© 2010 ЗАО ПОТОК

# **VSV - Расчет систем вентиляции**

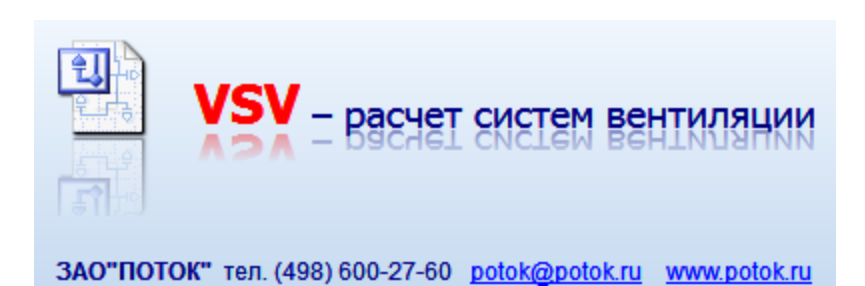

Закрытое Акционерное Общество "ПОТОК" Программный комплекс "TEPLOOV" тел. факс – (498) 600-27-60, (498) 601-24-01 potok@potok.ru www.potok.ru www.teploov.ru

# Оглавление

 $\overline{\mathbf{2}}$ 

# Проектирование систем вентиляция и аспирации

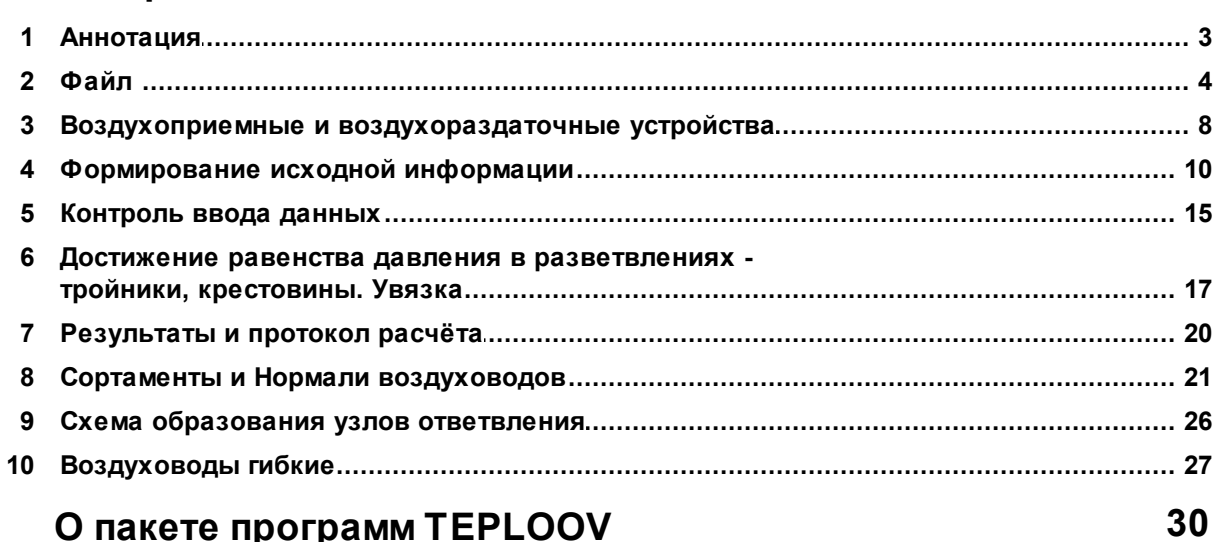

 $\mathbf{3}$ 

# <span id="page-2-0"></span>**1 Проектирование систем вентиляция и аспирации**

# **1.1 Аннотация**

Программа предназначена для аэродинамического расчёта систем вентиляции, аспирации и пневмотранспорта.

Системы вентиляции - приточные, вытяжные с (жёсткими воздуховодами) круглыми (гибкими, круглыми/овальными, сжатыми) или прямоугольными воздуховодами.

Системы аспирации и пневмотранспорта - вытяжные с круглыми воздуховодами.

Имеется возможность разделения участка системы с постоянным расходом на несколько расчетных без использования **фиктивного тройника.**

Предусмотрена возможность задавать располагаемый напор.

"*Увязка*" систем производится плоскими или конусными шайбами (диафрагмами) или расходами воздуха.

"Входная" и "выходная" информация для расчетной части предоставляется в табличной форме. В стадии готовности - реализация варианта автоматизированного графического формирования данных с чертежа. Строительная подоснова может быть подготовлена пользователем или заимствована из вне - преобразована средствами программы

Для составления задания (подготовки исходных данных) необходимо наличие схем проектируемых вентиляционных систем с указанием длин участков и расходов воздуха на концевых участках.

Входными данными для расчета являются описание систем вентиляции и требования предъявляемые к ней (скорость в магистральных воздуховодах и в ответвлениях). Для анализа и принятия решения пользователю предоставлены в "цифрах" практически все поэтапные, «промежуточные результаты преобразования *исходных данных* в *«конечные»* по каждому участку системы. Это дает пользователю иметь *«прозрачность»* работы программного средства и формирует *«доверие»* к полученным итогам обработки входных данных.

"**Протокол расчёта**" пошагово отражает процесс определение КМС тройников в зависимости от указанных пользователем конструктивных особенностей и "трассировку самого процесса обработки данных".

Таблицы сортаментов (до 20 типов) в необходимых случаях содержат толщину воздуховодов.

Кроме того, в проектируемой системе допустимо применение разных участков воздуховодов из 20 различных материалов, причем список материалов открыт для корректировки, достаточно знать значение эквивалентной шероховатости.

## **Используют два типа воздуховодов:**

- **[Жесткие](#page-20-0)**, из оцинкованной стали и других материалов, прямоугольного сечения, овальные и круглые;
- **[Гибкие](#page-26-0)**, с термоизолятором, находящимся между двумя слоями многослойной полимерной пленки, ламинированной слоями алюминиевой фольги. Необходимую жесткость гибким воздуховодам придает стальная спиральная пружина, впаянная во внутренний слой пленки. **Наряду с традиционными отечественными воздуховодами возможно применять Воздуховоды гибкие, Воздуховоды сжатые производства различных фирм.**

# **Программа позволяет осуществить решение следующих задач:**

## **4 VSV - Расчет систем вентиляции**

- определение размеров сечений по заданным скоростям и расходам, потерь напора по участкам и ветвям, давления в начале и конце линейных элементов системы воздухопроводов;
- определение потерь напора по участкам и ветвям по заданным размерам сечений воздуховодов и расходам;
- применение воздуховодов круглого и прямоугольного сечения, а также из различных материалов ;
- задание на отдельных участках сечений воздуховодов и дополнительных потерь давления.
- перенос диафрагм на сборные участки.

## **Расчёт [воздуховодов](#page-9-0) может производится со следующими узлами и деталями (тройники или крестовины):**

- нормализованные тройники ;
- штанообразные тройники;
- узлы из унифицированных деталей;
- узлы из унифицированных деталей с заглушками по магистрали;
- узлы из унифицированных деталей комбинированные;
- отводы обычные и "*отводы с внутренними кромками*" под различными углами

Обеспечение расчётных расходов воздуха в системе достигается:

- *Плоскими диафрагмами*, общеобменная вентиляция
- *Конусными диафрагмами* аспирация и пневмотранспорт
- *Расходом воздуха* аспирация и пневмотранспорт.

Дросселирующие диафрагмы, программно могут быть установлены на прилегающих к тройнику или крестовине составных участках. По соображениям пользователя, на вкладке "[Общие](#page-9-0) [данные](#page-9-0) [о](#page-9-0) [системе"](#page-9-0) возможно предусмотреть программную [расстановку](#page-11-0) [дросселирующих](#page-11-0) [диафрагм](#page-11-0) [только](#page-11-0) [на](#page-11-0) [концевых](#page-11-0) [участках.](#page-11-0)

# **Для прямоугольных воздуховодов скорость определяется не по площади живого сечения, а по ЭКВИВАЛЕНТНОМУ ДИАМЕТРУ. Выбор метода определения эквивалентного диаметра из семи, реализованным в программе, предоставлен пользователю.**

В программе реализован итерационный метод расчёта воздуховодов по "удельным потерям" давления.

**Выходными** данными являются конструктивные элементы системы (сечения воздуховодов, потери давления, сечения диафрагм) и спецификации материалов (поверхность воздуховодов по отдельным системам и по объектно). Результаты представлены в "*Табличной*" форме. Для " **визуализации и анализа**" результатов прилагаются "*графики-диаграммы увязки*" и "*эпюр давлений*". Шаблон паспорта системы вентиляции.

Предусмотрена выдача проектных данных, спецификаций по системных и сводных в формах ГОСТ (в формате **MS Word, AutoCAD** и других).

# <span id="page-3-0"></span>**1.2 Файл**

Вкладка "**Файл**" содержит инструменты для создания нового проекта, открытия ранее сохраненного проекта.

**Папка проекта** - отображает список файлов находящихся в рабочей (текущей) папке. Для

открытия файла проекта, достаточно выбрать его. Каждая папка проекта может содержать свой файл с характеристиками воздухоприёмных и воздухораздаточных устройств (ustr.lib).

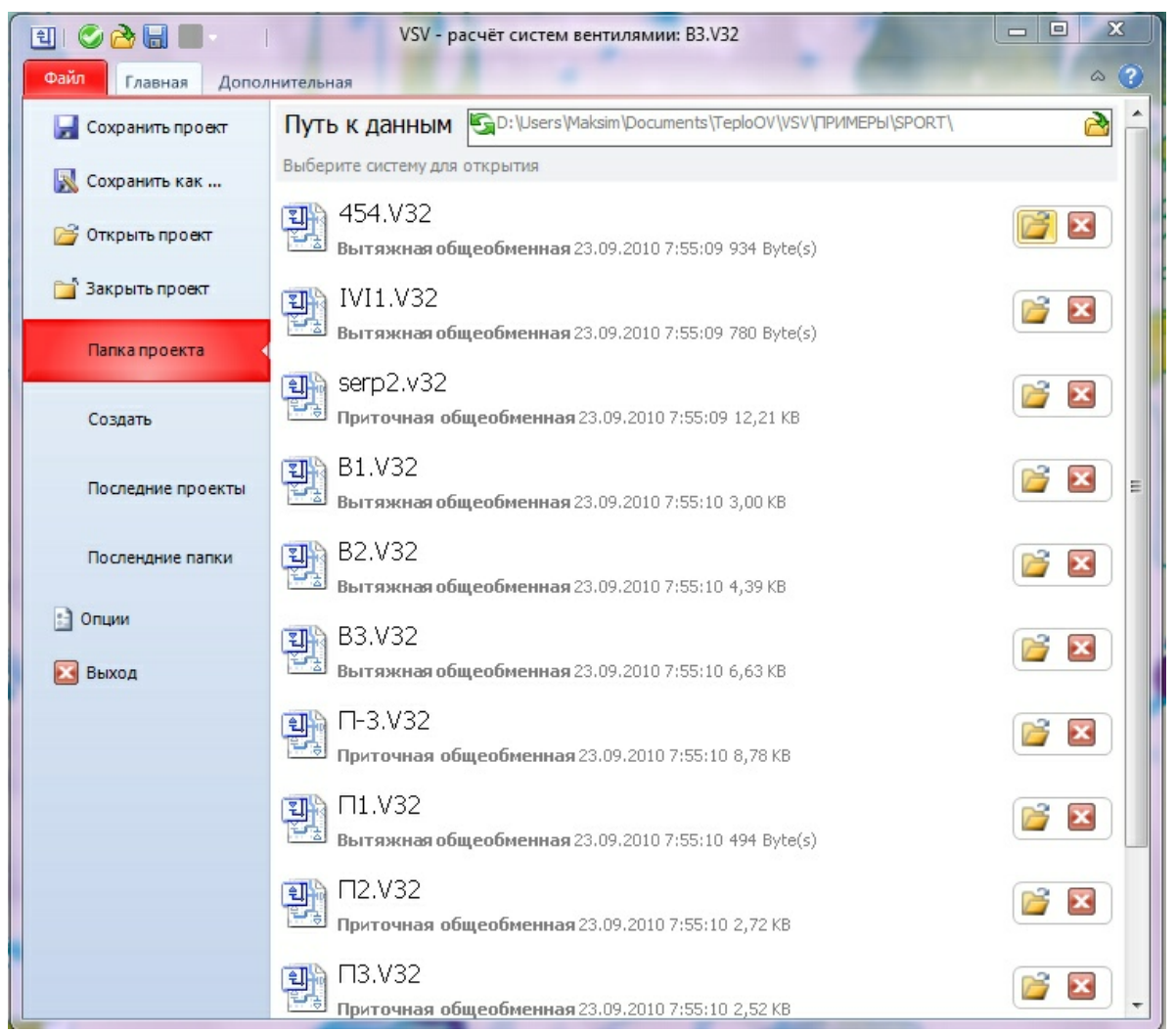

**Папка проекта, список ранее подготовленных исходных данных.**

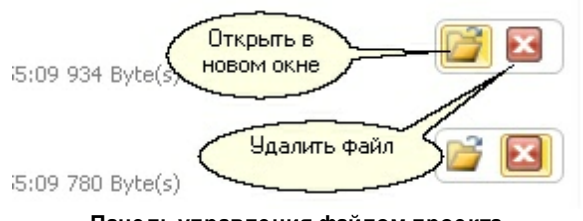

**Панель управления файлом проекта**

**Создать** - создать новый проект, возможно на основе ранее подготовленного проекта.

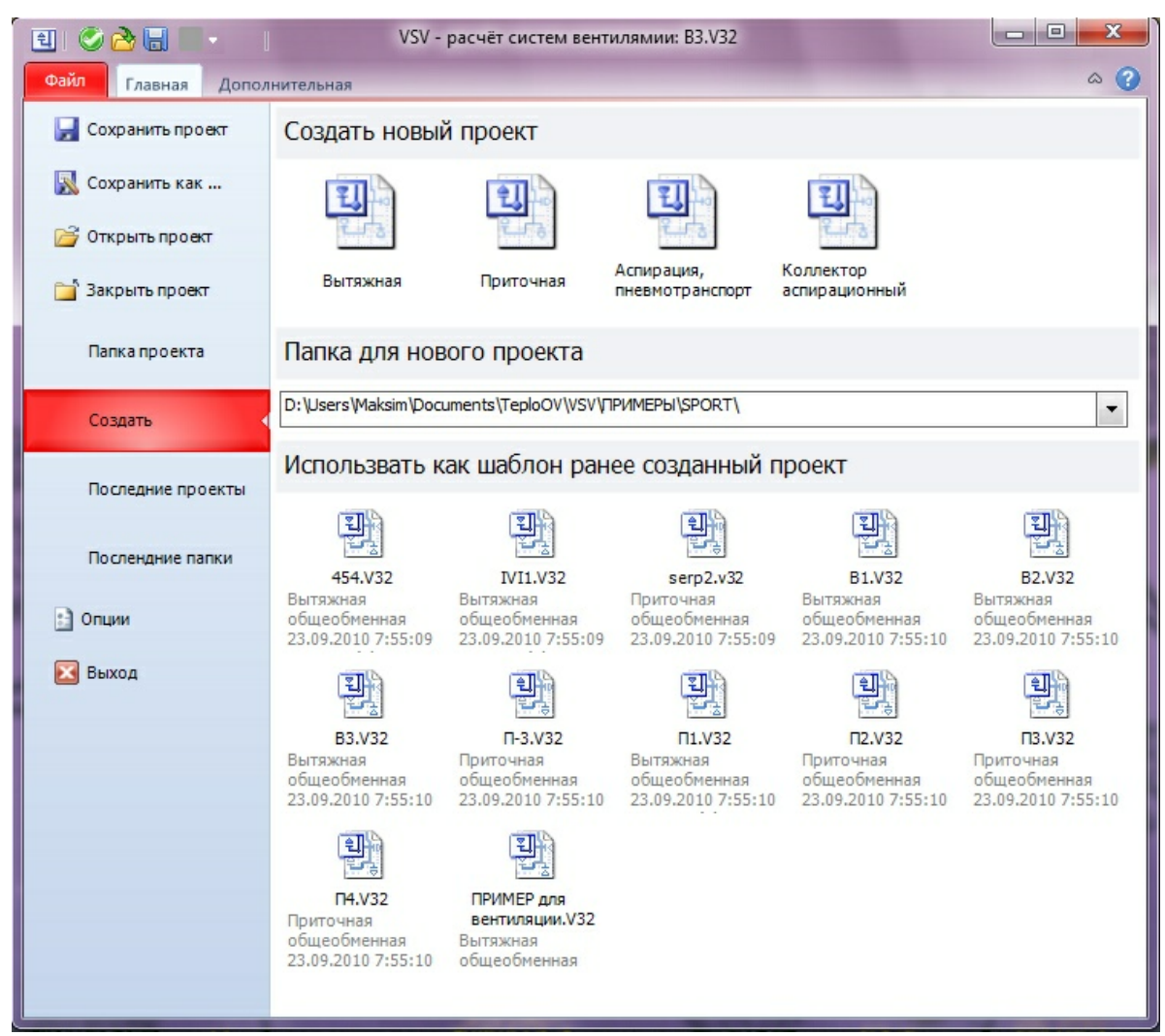

**Создать новый проект, возможно создать на основе ранее подготвленого проекта**

**Последние проекты** - отображает список файлов последних открытых проектов. Для открытия достаточно выбрать нужный проект.

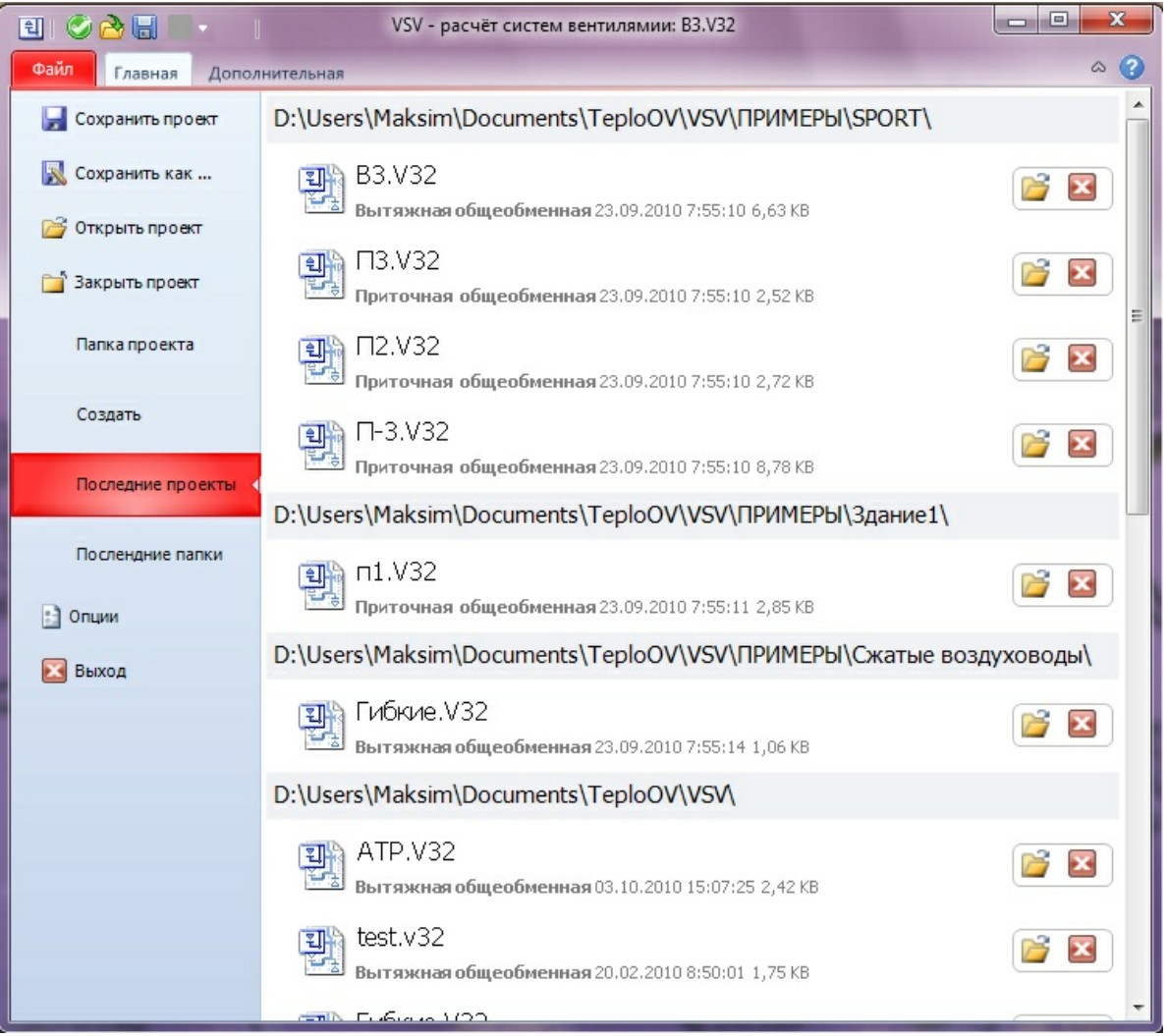

**Отображает список проектов с которыми была работа в последнее время.**

**Последние папки** - отображает папки с последними открытыми проектами. Для выбора папки в качестве *рабочей* достаточно выбрать необходимую. Кнопка "**Показать**" откроет папку в проводнике *Windows*.

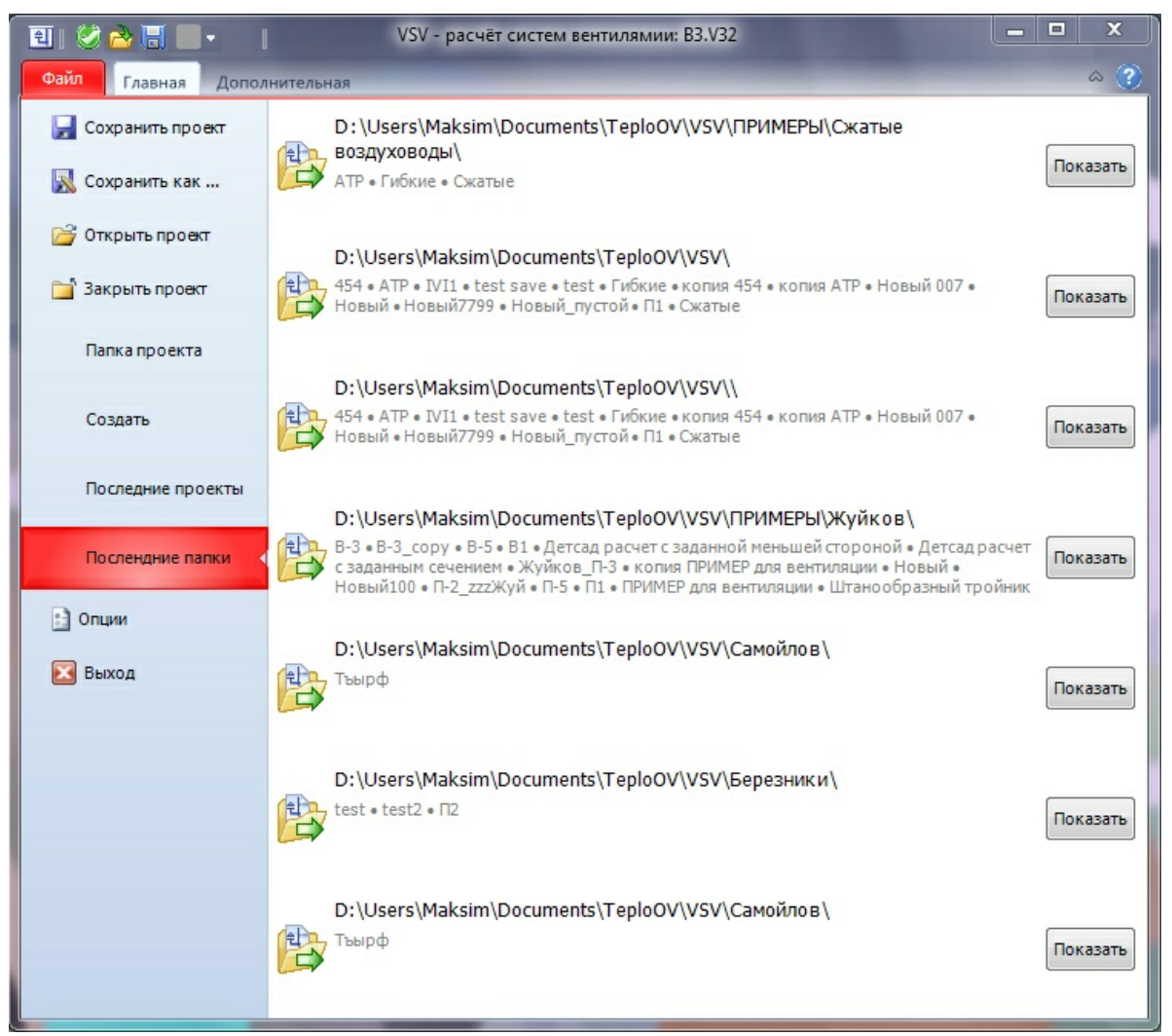

**Отображает список папок с последними рабочими проектами.**

# <span id="page-7-0"></span>**1.3 Воздухоприемные и воздухораздаточные устройства**

В таблице содержатся характеристики воздухоприёмных и воздухораздаточных устройств. При создании системы в новой **папки проекта** характеристики будут загружены из файлашаблона поставляемого вместе с программой. (Мои Документы\Teploov\VSV\Base\**Ustr.Lib**) После редактирования и сохранения все данные будут помещаться в **папку проекта.** Это позволит при создании новых систем в **папке проекта** уже иметь необходимый набор устройств. Следует отметить, в текущей версии, структура данных имеет ссылочный метод, т.е. в описании участков системы используются ссылки на номера устройств из таблицы. На форме имеется возможность сохранить "*Как шаблон*", т.е. при создании новой **папки проекта** будет загружаться уже не стандартный, а измененный пользователем шаблон.

| Файл |                | <b>EIGRE</b><br>VSV - расчёт систем ве<br>Главная (Дополнительная<br><b>C</b> Справка<br>$\left  \cdot \right $<br><mark>웹</mark> Устройство<br>Office 2010 Blue<br>$\epsilon$<br>Материал<br>Параметры Справка<br>Инструменты<br>履 | <b>La Coprame.</b><br>местные<br>сопротивления | 4 <sub>Y32</sub><br>Вызвать форму<br>редактирования<br>характеристики<br>устройств<br>履 |                    |                              | $\qquad \qquad \Box$ | $\Box$<br>$\Sigma$<br>$\infty$ |
|------|----------------|----------------------------------------------------------------------------------------------------|------------------------------------------------|-----------------------------------------------------------------------------------------|--------------------|------------------------------|----------------------|--------------------------------|
|      |                | Общие данные о системе<br>Характеристика воздухоприёмных и воздухораздаточных устройств                                                                                                    |                                                | Описание системы                                                                        |                    |                              |                      | 83                             |
|      |                | Но Сохранить На Как шаблон На Добавить На Чдалить © Инструменты * 3 сопротивления                                                                                                    |                                                |                                                                                         |                    |                              | 3акрыть              |                                |
|      | N <sup>o</sup> | Наименование приточно-раздаточного<br>устройства                                                                                                    | КМС приток                                     | <b>KMC</b><br>вытяжка                                                                   | Потери Па          | Пл. жив.с.<br>M <sub>2</sub> | Примечание           |                                |
| Бa   | $\mathbf{1}$   | P 150 1                                                                                                    | $\overline{2}$                                 | $\overline{2}$                                                                          | $\overline{0}$     | $\overline{0}$               |                      |                                |
|      | $\overline{2}$ | P 200 1                                                                                                    | $\overline{2}$                                 | $\overline{2}$                                                                          | $\overline{0}$     | $\mathbf{0}$                 |                      |                                |
|      | 3              | P 150 2                                                                                                    | $\overline{2}$                                 | $\overline{2}$                                                                          | $\overline{0}$     | 0                            |                      |                                |
|      | $\overline{4}$ | P 200 2                                                                                                    | $\overline{2}$                                 | $\overline{2}$                                                                          | $\mathbf{0}$       | $\mathbf{0}$                 |                      |                                |
|      | 5              | <b>BOHT</b>                                                                                                    | $\overline{2}$                                 | $\overline{2}$                                                                          | 0                  | $\overline{0}$               |                      |                                |
|      | 6              | P 200 3                                                                                                    | 2,44                                           | $\circ$                                                                                 | 0                  | 0                            |                      |                                |
|      | $\overline{7}$ | P 200 5                                                                                                    | $\overline{2}$                                 | $\mathbf{0}$                                                                            | $\overline{0}$     | $\overline{0}$               |                      |                                |
|      | 8              | P 150 2                                                                                                    | 2,44                                           | $\overline{0}$                                                                          | $\mathbf 0$        | $\overline{0}$               |                      |                                |
| Д    | 9              | P 200 12                                                                                                    | 2,44                                           | $\mathbf{0}$                                                                            | 0                  | $\Omega$                     |                      |                                |
|      | 10             | P 150 6                                                                                                    | $\overline{2}$                                 | $\mathbf{0}$                                                                            | 0                  | $\mathbf{0}$                 |                      |                                |
| Ha   | 11             | P 200 1                                                                                                    | 15,76                                          | $\mathbf{0}$                                                                            | 0                  | 0                            |                      |                                |
|      | 12             | <b>PBNP-170</b>                                                                                                    | $\overline{2}$                                 | $\overline{2}$                                                                          | 0                  | $\circ$                      |                      |                                |
|      |                | D:\Users\Maksim\Documents\TeploOV\VSV\ПРИМЕРЫ\Здание1\                                                                                                    |                                                |                                                                                         |                    |                              |                      |                                |
|      |                | Местонах. обор. вент. уст: Можно не заполнять                                                                                                    |                                                | Назнач. вент. установки:                                                                | Можно не заполнять |                              |                      |                                |
|      |                | Статус 0 NUM 19:03:37 Нет обновлений                                                                                                    |                                                |                                                                                         |                    |                              |                      |                                |

**Характеристика воздухоприёмных и воздухоразделительных устройств**

В таблице указывается необходимое значения **КМС**.

**Если** задана площадь живого сечения, то сопротивление будет отнесено к скорости в живом сечении, иначе к скорости в сечении воздуховода.

**Если** для устройства указано значение потерь непосредственно в Па, то учитывается именно это значение, а **КМС** игнорируется.

 $\frac{1}{2}$ 

|                         | Общие данные с системе |                  |               |           |                                                               |        | Описание системы  |            |                    |                                        |              |                                                                 |           |                              |            |
|-------------------------|------------------------|------------------|---------------|-----------|---------------------------------------------------------------|--------|-------------------|------------|--------------------|----------------------------------------|--------------|-----------------------------------------------------------------|-----------|------------------------------|------------|
| Packoo<br><b>Howers</b> |                        | Ξ                | Cyseta        |           | Концевые участки<br><b>Janon</b> , Manepvan Copra             |        | <b>ALLINOR</b>    |            | Honep              | Число-                                 | <b>Vron</b>  |                                                                 |           |                              |            |
| участка                 | воздуха и 3            | <b>BH45</b><br>a |               | Пa        | 400. Knc horeput Bosgy > 080 Men<br>ΔB                        |        | (цирина,<br>D) HH | m.         | TBA                | (высота) устройс отводов поворе<br>LIT | Tā           |                                                                 |           |                              |            |
| 220                     |                        | 0,4              | 1,2           | $\bullet$ | 1                                                             | z      | 500               | 250        | a.<br>æ            | $\bullet$ 0                            | $\circ$      |                                                                 |           |                              |            |
| 220                     |                        | 1,3              | n             | 0         | t.                                                            | 6      | 400               | 220        |                    |                                        | E            |                                                                 |           |                              |            |
| 220<br>220              |                        | 0,4<br>0,4       | 0<br>$\bf{0}$ | o<br>o    | 1<br>п                                                        | z<br>2 | 500<br>500        | 250<br>250 | $P = 150 \pm$<br>2 |                                        |              |                                                                 |           |                              |            |
| 220                     |                        | 0,4              | o             | o         | 1                                                             | z      | 500               | 250        | P 2001             |                                        |              |                                                                 |           |                              |            |
| 220                     |                        | 0.4              | o             | ۰         | п                                                             | 2      | 500               | 250        | P 150 2            |                                        |              |                                                                 |           |                              |            |
| 225                     |                        | 0.4              |               | ۰         | ٠                                                             | z      | <b>50D</b>        | 250        | P 2002             |                                        |              |                                                                 |           |                              |            |
| 225                     |                        | 0,4              | 1,2           | ۰         | ı                                                             | z      | 500               | 25D        |                    | Изненить                               |              |                                                                 |           |                              |            |
| 225<br>225              |                        | 1,3              | n             | Ò<br>۰    | 1                                                             | 2      | 300<br>500        | 150<br>250 | 4<br>4             | D<br>$\circ$                           | o<br>$\circ$ |                                                                 |           |                              |            |
|                         |                        |                  |               |           | Характеристика воздухоприёмных и воздухораздаточных устройств |        |                   |            |                    |                                        |              |                                                                 |           |                              |            |
|                         |                        |                  |               |           |                                                               |        |                   |            |                    |                                        |              | — Сохранить □ Как шаблон • Добавить • Чдалить © Инструменты • 3 |           | Местные<br>сопротивления     | 3акрыть    |
|                         |                        |                  |               |           |                                                               |        |                   |            |                    |                                        |              |                                                                 |           |                              |            |
| N <sub>2</sub>          |                        |                  | устройства    |           | Наименование приточно-раздаточного                            |        |                   |            |                    | КМС приток                             |              | <b>KMC</b><br>вытяжка                                           | Потери Па | Пл. жив.с.<br>M <sub>2</sub> | Примечание |
| 1                       |                        | P 150 1          |               |           |                                                               |        |                   |            | $\overline{2}$     |                                        |              | $\overline{2}$                                                  | $\circ$   | $\mathbf{0}$                 |            |
| 2                       |                        | P 200 1          |               |           |                                                               |        |                   |            | 2                  |                                        |              | $\overline{2}$                                                  | 0         | $\mathbf{0}$                 |            |
| 3                       |                        | P 150 2          |               |           |                                                               |        |                   |            | 2                  |                                        |              | $\overline{2}$                                                  | 0         | $\mathbf{0}$                 |            |
| 4                       |                        | P 200 2          |               |           |                                                               |        |                   |            | 2                  |                                        |              | $\overline{2}$                                                  | 0         | 0                            |            |
| 5                       | <b>BOHT</b>            |                  |               |           |                                                               |        |                   |            | $\overline{2}$     |                                        |              | $\overline{2}$                                                  | 0         | $\mathbf{0}$                 |            |
| 6                       |                        | P 200 3          |               |           |                                                               |        |                   |            | 2,44               |                                        |              | 0                                                               | 0         | $\mathbf 0$                  |            |
| $\overline{7}$          | P 200 5                |                  |               |           |                                                               |        |                   |            | $\overline{2}$     |                                        |              | 0                                                               | 0         | $\mathbf 0$                  |            |
| 8                       |                        | P 150 2          |               |           |                                                               |        |                   |            | 2,44               |                                        |              | 0                                                               | 0         | $\mathbf 0$                  |            |
| 9                       |                        | P 200 12         |               |           |                                                               |        |                   |            | 2,44               |                                        |              | 0                                                               | $\circ$   | $\mathbf{0}$                 |            |
| 10                      | P 150 6                |                  |               |           |                                                               |        |                   |            | $\overline{2}$     |                                        |              | 0                                                               | 0         | $\mathbf 0$                  |            |
| 11                      |                        | P 200 1          |               |           |                                                               |        |                   |            |                    | 15,76                                  |              | 0                                                               | 0         | $\mathbf 0$                  |            |

**Вызвать форму для редактирования можно в момент формирования исходных данных.**

# <span id="page-9-0"></span>**1.4 Формирование исходной информации**

Примерная последовательность действий.

- Выбрать или создать новую **рабочую папку** на закладке "**[Файл](#page-3-0)**", в разделе "**Создать**" создать новый проект, возможно создание нового проекта на основе ранее подготовленной системы.
- Создать набор приёмо-раздаточных (приточно-вытяжные решётки, насадки, зонты и пр.) устройств (см. раздел [Воздухоприемные](#page-7-0) [и](#page-7-0) [воздухораздаточные](#page-7-0) [устройства\)](#page-7-0).
- Заполнить расчётную информацию по системам.
- Выполнить расчёт и произвести анализ результатов.
- При необходимости выполнить перенос диафрагм на сборные участки или обратно.

Вкладка "**Общие данные о системе**".

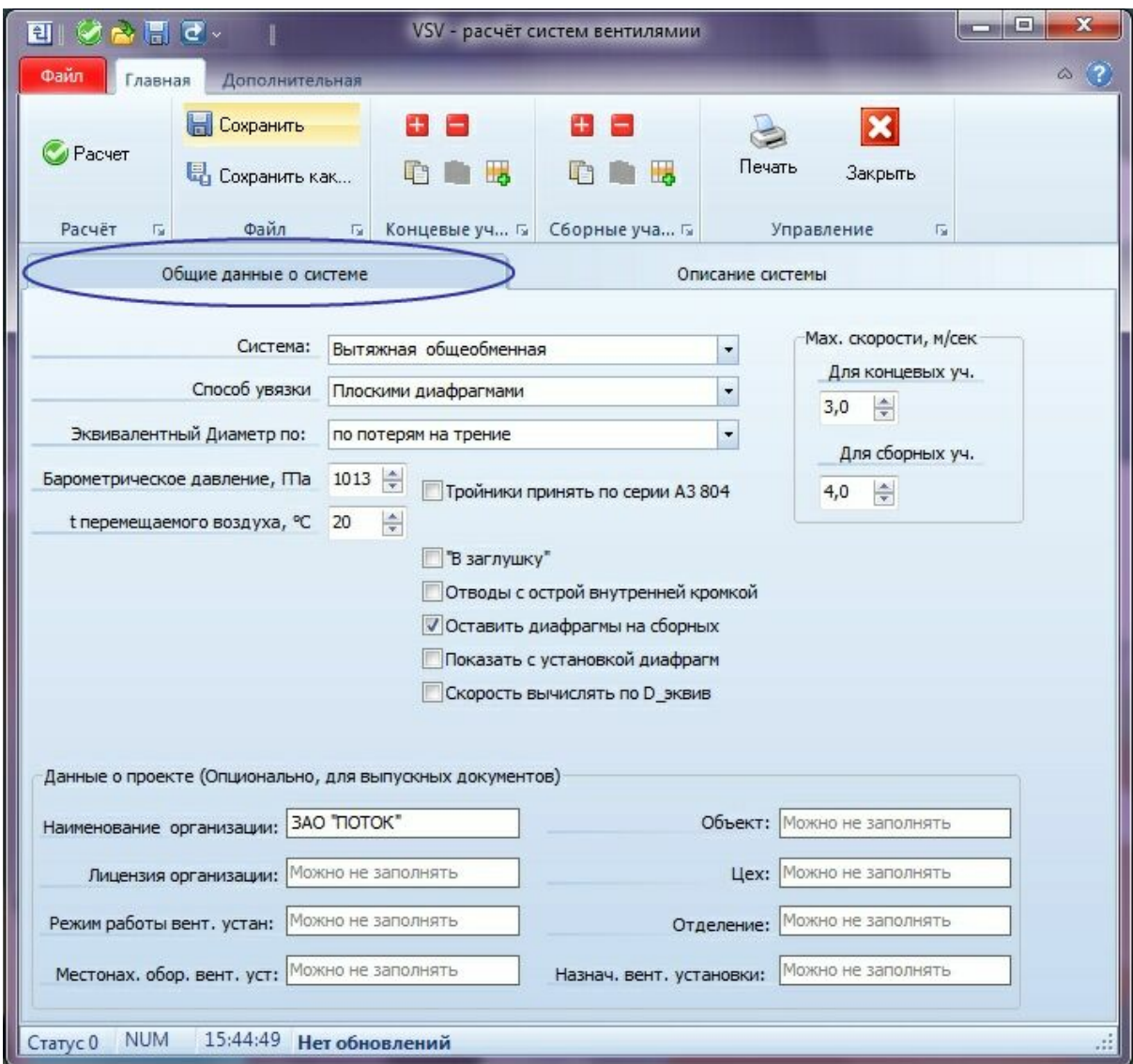

#### **Общие данные**

**Система** - из выпадающего списка возможно выбрать тип проектируемой системы: *Вытяжная общеобменная; Приточная общеобменная; Аспирация пневмотранспорт; Коллектор аспирационный*.

**Способ увязки** - из выпадающего списка возможно выбрать: *Плоскими диафрагмами; Конусными диафрагмами; Расходом воздуха.*

**Эквивалентный Диаметр по** - из выпадающего списка возможно выбрать: *по потерям на трение; P - Периметр (Идельчик); эквивалентный по расходу диаметр шероховатых; эквивалентный по расходу диаметр гладких труб; диаметр, эквивалентный по площади поперечного сечения; трение при одинаковой длине равна; овальный воздуховод;*

**Барометрическое давление, ГПа** - указывается барометрическое давление в регионе эксплуатации системы.

**t перемещаемого воздуха, °С** - указывается температура перемещаемого воздуха (смеси).

**Мин. скор. витания частиц** - минимальная скорость витания частиц - поле актуальное при проектировании систем *Аспирация пневмотранспорт* или *Коллектор аспирационный*

**М =** - массовая концентрация смеси - поле актуальное при проектировании систем *Аспирация пневмотранспорт* или *Коллектор аспирационный*

**К =** - опытный коэффициент - поле актуальное при проектировании систем *Аспирация*

*пневмотранспорт* или *Коллектор аспирационный*

Если массовая концентрация смеси (**M**)= или > 0.2, то следует указать минимальную скорость витания частиц для вертикальных участков. При этом в графе "*Длина*" участка записывается, как обычно, общая длина расчётного участка, а в графе "*Меньшая сторона (выс.) ММ*." длина вертикального участка (в м.).

**Тройники принять по серии А3 804** - конструктивно применить по серии А3 804 СантехНИИпроекта иначе будет использованы тройники по ВСН-353 86 ( [Схема1](#page-25-0) или [Схема2](#page-25-0))

**Тройники принять по Схеме2** - тройники конструкции по ВСН-353 86 принять по Схеме2 иначе будут применены конструкции по Схеме1 - поле актуальное при отмеченном поле **Тройники принять по серии А3 804.**

**"В заглушку"** - тройники применены с "*заглушкой*" ствола на "*проход*". Врезка в заглушку.

**Отводы с острой внутренней кромкой** - использовать отводы с острой внутренней кромкой.

<span id="page-11-0"></span>**Оставить диафрагмы на сборных** - разрешить "*Не делать смещение*" диафрагм со сборных участков на концевые

**Показать с установкой диафрагм** - Показать результаты расчёта с давлениями в узлах после установки дифрагм, иначе будет показано - как будет без установки диафрагм.

**Скорость вычислять по D\_эквив** - Контроль за скоростью и расчёт скоростного напора (Динамическое давление)

- "*по эквивалентному диаметру*" не круглого воздуховода, иначе - будет принято в расчёт "*по живому сечению*" воздуховода.

**Макс. скорости, м/сек** - ограничения скоростей движения воздуха (среды) в концевых и сборных участках.

Для прямоугольных воздуховодов скорость определяется не по площади живого сечения, а по ЭКВИВАЛЕНТНОМУ ДИАМЕТРУ - так требуют все нормы.

**Управ. увязкой расходами** - **Ограничение** - максимально разрешённое число итераций при увязке расходом

- **Ускорение** - коэффициент интенсивности изменения расходов при

"*увязке без диафрагм*".

**Угол конуса диафрагмы** - назначить угол конуса диафрагмы °

Для дальнейшего заполнения данных необходимо перейти на вкладку - **Описание системы**

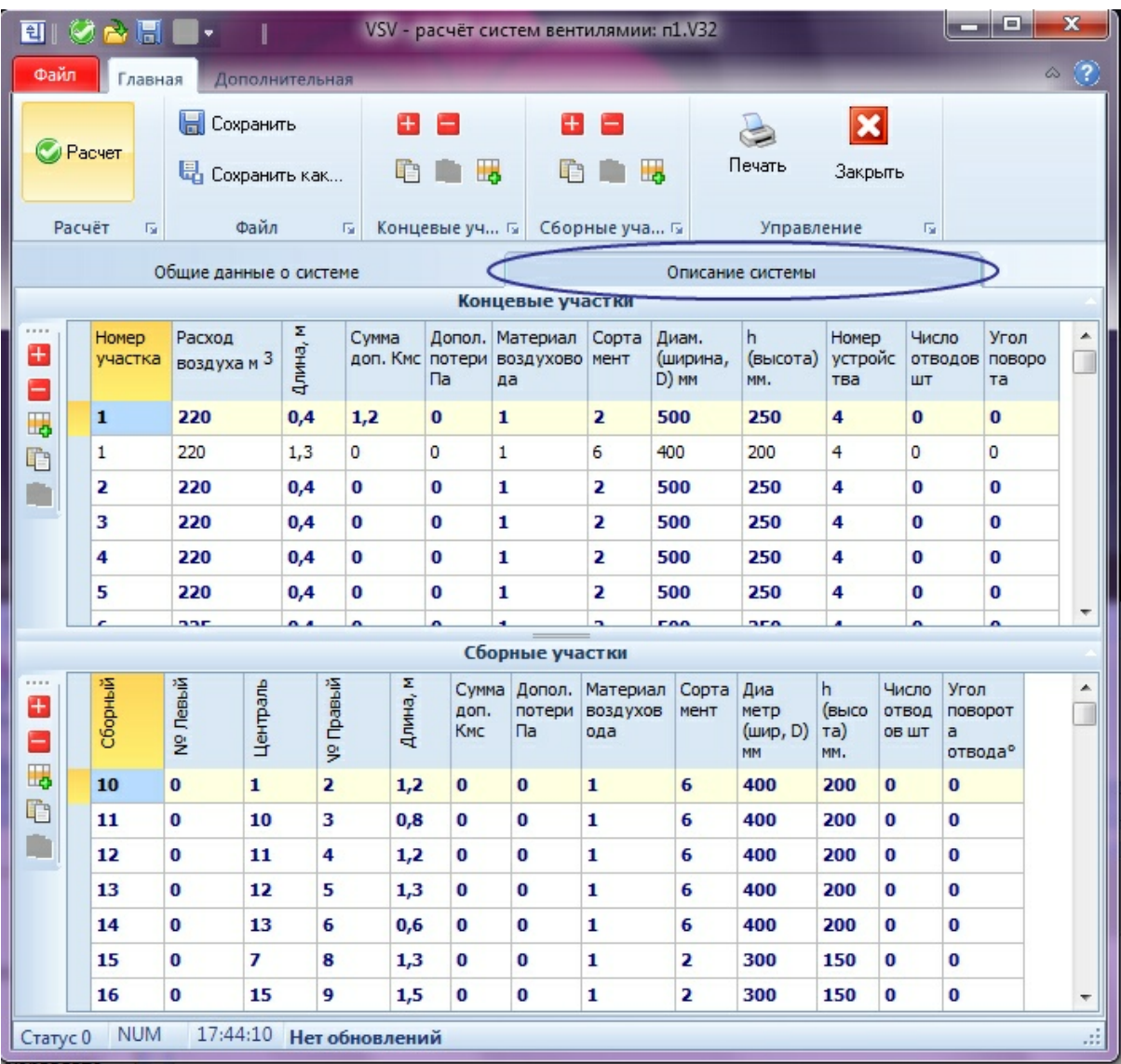

**Описание системы**

*Концевые* и *сборные* участки нумеруются в произвольном порядке. Участком считается отрезок воздуховода вентсети, имеющий постоянный расход воздуха (неизменное сечение, один и тот же материал сторон воздуховода).

Традиционно под участком принимается часть системы "**от тройника до тройника**".

*Концевыми* участками считаются отрезки воздуховодов от конца ветки до первого сопряжения с другим участком.

*Сборными* участками являются отрезки воздуховодов, соединяющие *концевые* и другие сборные участки от сопряжения до сопряжения.

Участки воздуховодов могут быть разбиты на несколько частей (расчётных подучастков) и описаны в таблицах исходных данных под одним номером для:

- выделения вертикальных подучастков,
- подучастков с различными диапазонами скоростей и материалов,
- подучастков с заданными сечениями
- подучастки с различными углами поворота и т.п.

Порядок записи частей участка в таблицы строгий: от конца участка к сборному (последним

записывается часть участка, примыкающая к тройнику сборного участка или к вентилятору), иначе неверно будет рассчитано сопротивление тройника. Сопротивление диафрагмы определяется относительно скорости в первой записываемой в таблице части расчётного участка, диафрагма устанавливается в пределах первой (до второй) части расчётного участка.

Все концевые участки описываются в таблице концевых участков. Сборные участки описываются в таблице сборных участков.

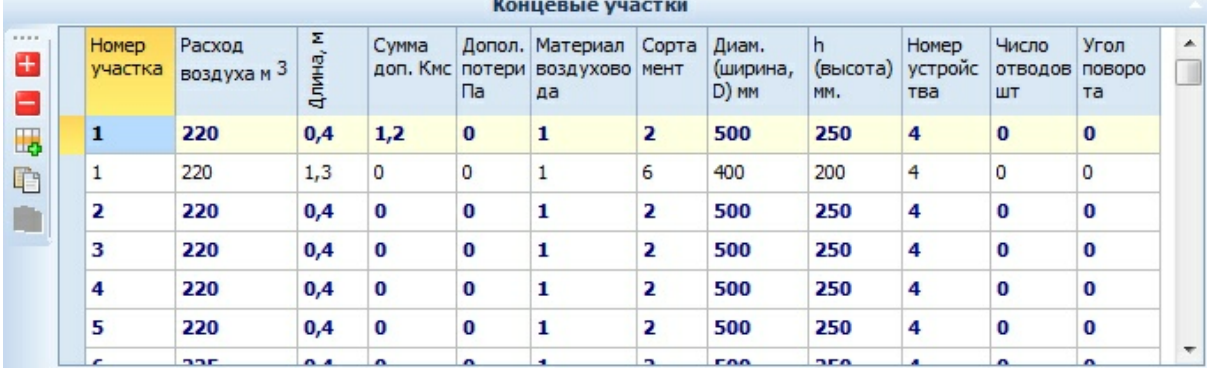

#### **Концевые участки**

**Концевые участки системы**

Следует иметь ввиду, что **[Воздухоприемные](#page-7-0) [и](#page-7-0) [воздухораздаточные](#page-7-0) [устройства](#page-7-0)** ставятся только на первом подучастке, а на остальные следует выбирать из предложенного списка строку ' **0. Нет**' (последующие подучастки).

Описание сборных участков производится от концевых к вентилятору. Нельзя записывать в таблицу сборный, если его составляющие (не концевые) еще не записаны в таблицу.

**Материал воздуховодов** - графа заполняется из выпадающего списка материалов. Список можно корректировать. Данные хранятся отдельно от исходных данных системы (файл **Mater.lib**), и доступны из других систем. Толщина выбирается из таблицы сортаментов.

**Сортамент, Диаметр, "h (высота)"** - графы можно заполнить из выпадающего списка имеющихся сортаментов. (S0,..S2,S3..) и конкретных диаметров, значение **0 -** подобрать диаметры расчётом.

Пользователь может самостоятельно сформировать собственные сортаменты. Допускается использование смешанных сортаментов (S0,..S2,S3..), например, для систем, в которых часть участков проходит в подшивных потолках и до определённого размера проектируется из круглых воздуховодов, а далее - из прямоугольных. пример такого сортамента прилагается к программе и представлен в S7.

Для систем *аспирации и пневмотранспорта*, если массовая концентрация смеси (**M**)= или > 0.2, то следует указать минимальную скорость витания частиц для вертикальных участков, что бы обеспечить подъём транспортируемой среды на вертикальных участках, длина вертикальной (подъёмной) части записывается в графу "**h(высота)**".

Если массовая концентрация смеси (**M**) < 0.2, то длину вертикальной (*подъёмной*) части записывать в графу **"h(высота)**" нет смысла - содержимое программой игнорируется.

В спецификации учитывается только длина расчётного участка из графы **Длина**.

Значение **0 (ноль)** означает подбор диаметров программой. Содержание сортаментов можно корректировать.

**Номер устройства** - номер устройства из таблицы [Воздухораздаточных](#page-7-0) [и](#page-7-0) [воздухоприёмных](#page-7-0) [устройств](#page-7-0). Таблица хранится отдельно от исходных данных системы (файл **Ustr.Lib**), и доступна для других систем папки проекта.

**Число отводов** - для концевых и сборных указать количество с одинаковым углом поворота.

**Угол поворота отвода** - если не 90°, по умолчанию в графе указан **0** - если есть **Число отводов** - программа понимает угол 90°.

- **КМС** *тройников* и *отводов* программой определяется в процессе работы **автоматически,** по формулам.
- При проектировании систем с гибкими воздуховодами с отводами **DEC INTERNACIONAL** и им подобным, значения следует брать из предоставляемых фирмой графиков, умножить на число отводов и записать в графу «**Сумма доп. КМС**» исходных данных. В этом случае число отводов не задавать.

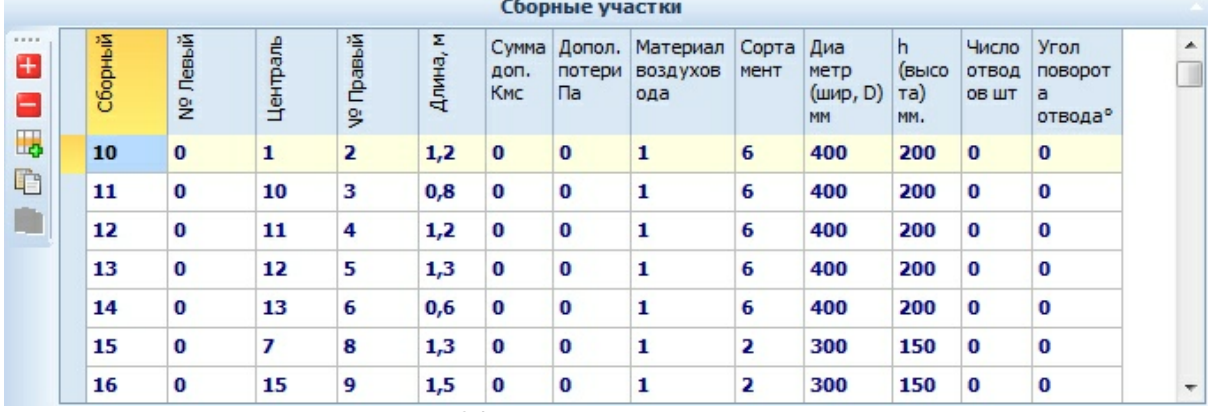

#### **Сборные участки**

#### **Сборные участки системы**

**Сборный** - номер сборного участка, не должен совпадать с номерами концевых**.**

**№ Левый, № Центральный, № Правый** - описывается геометрия системы. В графы заносятся номера концевых или сборных участков входящие в описываемый сборный. В случае отсутствия одного из исходных участков в соответствующую графу указывается **0**.

Если необходимо учесть значения отводов (доводчиков или других устройств) в "*не стандартных* " случаях с любыми воздуховодами следует использовать графу "**Дополнительные потери Па"** либо графу "**Сумма КМС"**.

## **Дополнительно**:

1.В системах аспирации длины участков транспортирующие "**чистый**" воздух записываются со знаком "**-**".

2.Для учета потерь давления при подъеме транспортируемого материала на высоту "**h**" при массовой концентрации транспортируемой среды "**М**" 0.2 кг/кг и более систем пневмотранспорта " **h**" записывается в графах таблиц "**h(высота)**" в метрах .

Для коллекторных систем в таблицу "**Сборные участки**" заносятся участки отбора воздуха и транспортировки материалов (графы 2,3,4 обнуляются). Участок может быть составным (из нескольких под одним номером).

# <span id="page-14-0"></span>**1.5 Контроль ввода данных**

В программе имеется модуль контроля вводимых данных. Этот модуль помогает вести визуальный контроль описания геометрии системы.

.

Строки (описание участков) которые описаны в графах "*Левый, Центральный, Правый*", (таблицы сборных) меняют шрифт и фон, если строка (описание участка) не изменила свой цвет, значит этот участок ещё не описан или пропущен в описании геометрии системы, и не будет доступен для расчёта, следует проверить корректность ввода.

Модуль игнорирует участок присоединения к вентилятору и составные участки, т.е. участки с одинаковыми номерами. В составных участках контролируется только первый.

Настройка модуля производится в окне "**Параметры**" При желании модуль можно отключить.

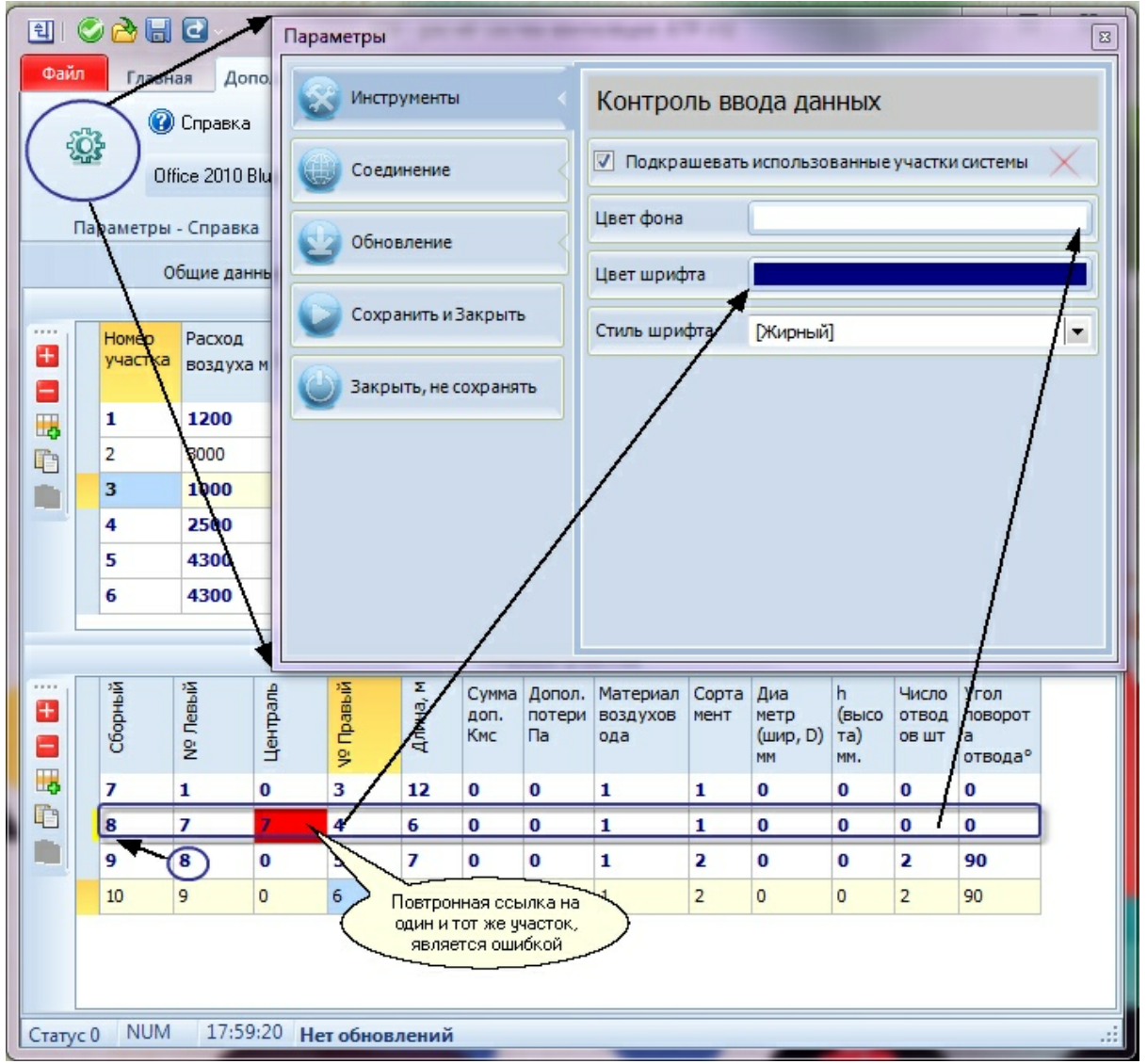

**Форма Параметры, Контроль ввода исходных данных**

# <span id="page-16-0"></span>**1.6 Достижение равенства давления в разветвлениях тройники, крестовины. Увязка.**

Согласно **СНиП 2.04.05-91\*** изд **1998** года: 4.133. "Невязка" потерь давления по ветвям воздуховодов не должна превышать **10%**. Обеспечение расчётных расходов воздуха в системе достигается:

- *Плоскими диафрагмами*, общеобменная вентиляция
- *Конусными диафрагмами* аспирация и пневмотранспорт
- *Расходом воздуха* аспирация и пневмотранспорт.

Дросселирующие диафрагмы программно могут быть установлены на прилегающих к тройнику или крестовине составных участках. По соображениям пользователя, на вкладке "[Общие](#page-9-0) [данные](#page-9-0) [о](#page-9-0) [системе"](#page-9-0) возможно предусмотреть программную [расстановку](#page-11-0) [дросселирующих](#page-11-0) [диафрагм](#page-11-0) [только](#page-11-0) [на](#page-11-0) [концевых](#page-11-0) [участках.](#page-11-0)

В результатах расчета есть возможность визуально оценить "*увязку*" системы по графику, для этого на форме результатов перейдите на закладку "**Увязка**" или посмотреть "**эпюру** давлений" по контурам через вентилятор и устройство приёма или раздачи воздуха.

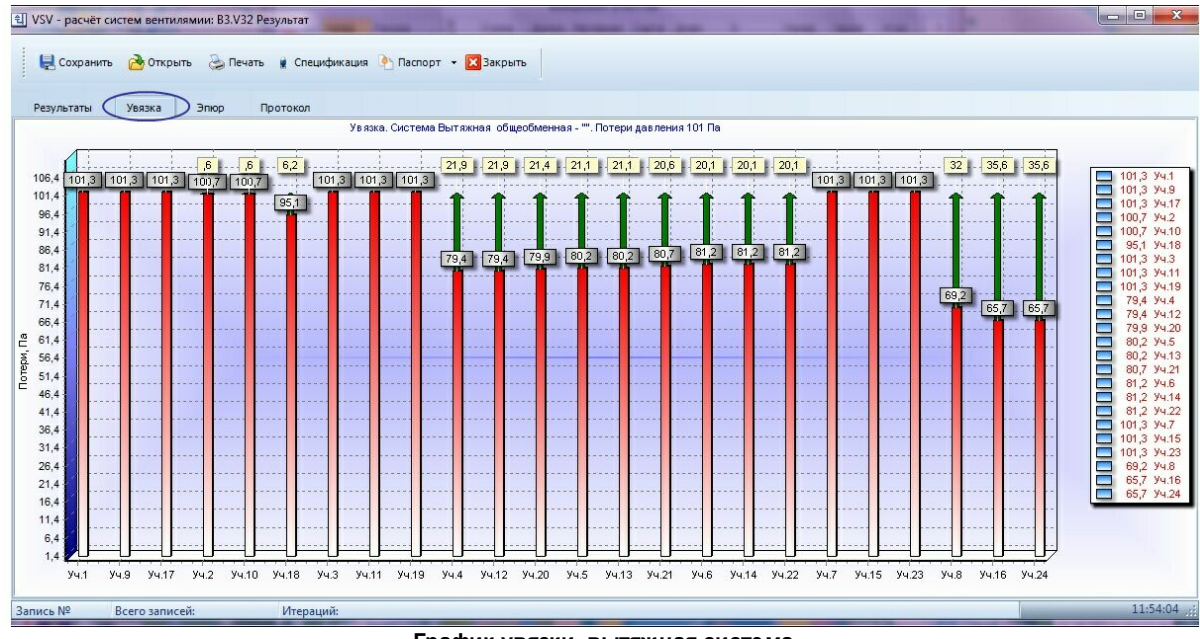

## Пример графика увязки для **Вытяжной системы**

**График увязки, вытяжная система**

График показывает потери давления по каждому контуру через конкретное устройство «приёмараздачи» воздуха. Как потери при движении воздуха по воздухопроводам плюс динамический напор на создание усилия забора/раздачи - «подпора» в случаи притока в помещения и «р азрежение» - при заборе воздуха или «смеси» в системах аспирации, пневмотранспорта.

"Зеленым" цветом выделен "гасимый напор" - то давление, которое необходимо дополнительно в контуре искусственно создать для обеспечения расчётных расходов в приёмо-раздаточных устройствах системы.

## Пример эпюры для **Вытяжной системы**

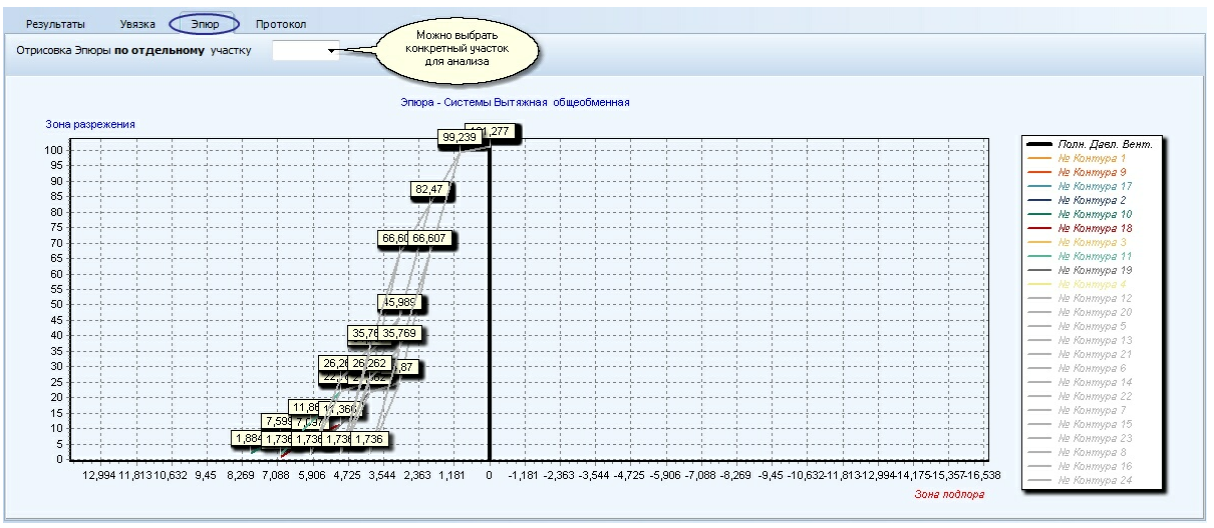

**Эпюра давления вытяжной системы, все участки**

На вышестоящем рисунке "График увязки, вытяжная система", показаны все концевым участки с анализом - необходимыми мероприятиями для увязки системы.

График эпюры отражает потери давления каждого участка (по пути следования) от концевого участка до вентилятора, позволяет более детально просмотреть на каком концевом и в каком его под участке происходят наибольшие потери (провести анализ). Сплошная вертикальная линия разделение зон "разрежения и подпора".

График эпюры строится по всем типам системы, кроме **"***Пневмотранспорта* **"**.

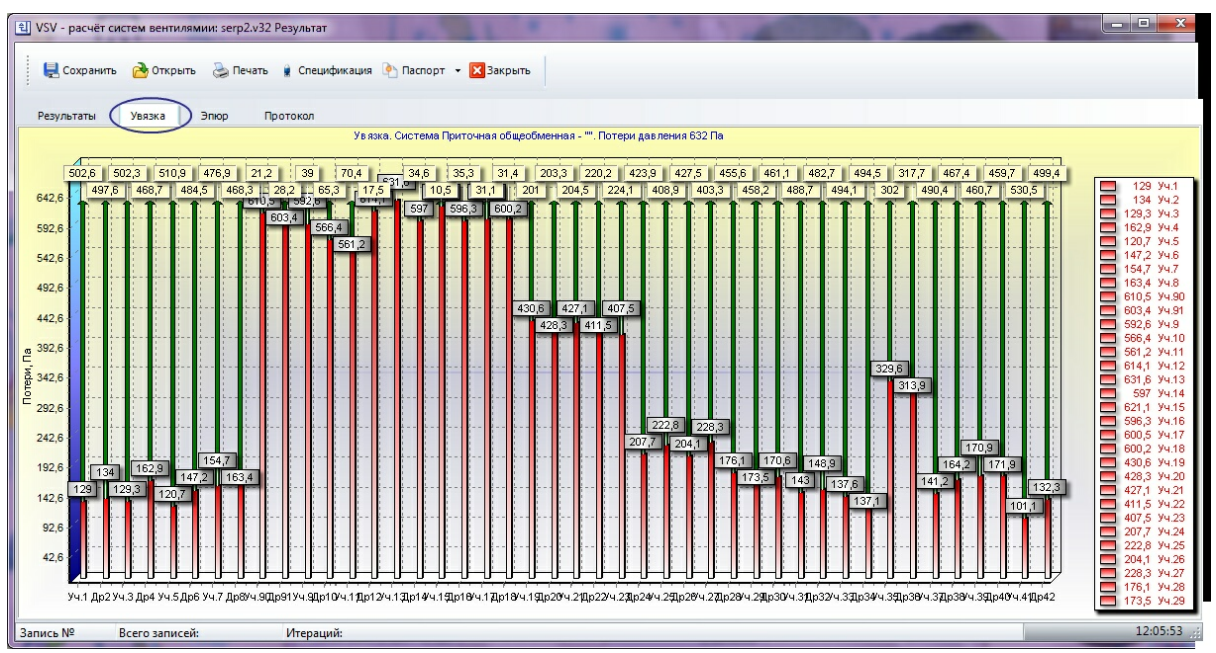

## Пример графика увязки для **Приточной системы**

**График увязки приточной системы вентиляции**

Пример эпюры для **Приточной системы**

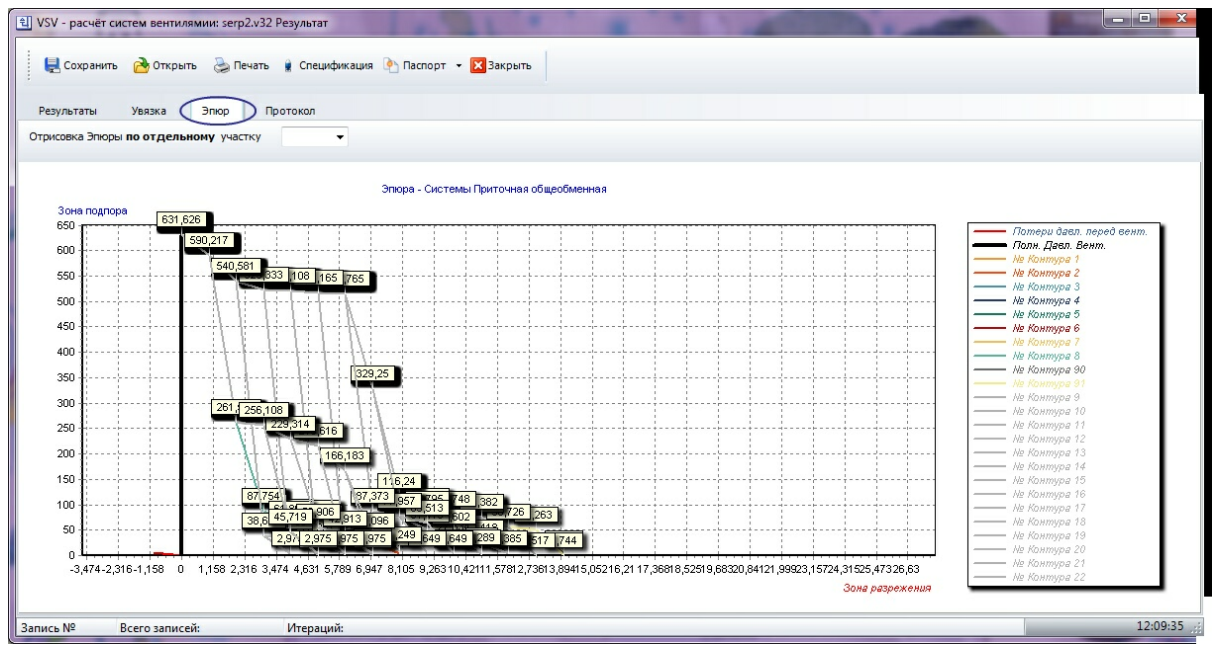

**Эпюра давления приточной системы, все участки**

В зависимости от типа системы (приточной, вытяжной) на графике отражается направление *"потерь давления",* график строится по всем концевым участкам, есть возможность рассмотреть потери давления на отдельно взятом концевом участке, см. рисунок ниже. Точка "0" это место установки вентилятора.

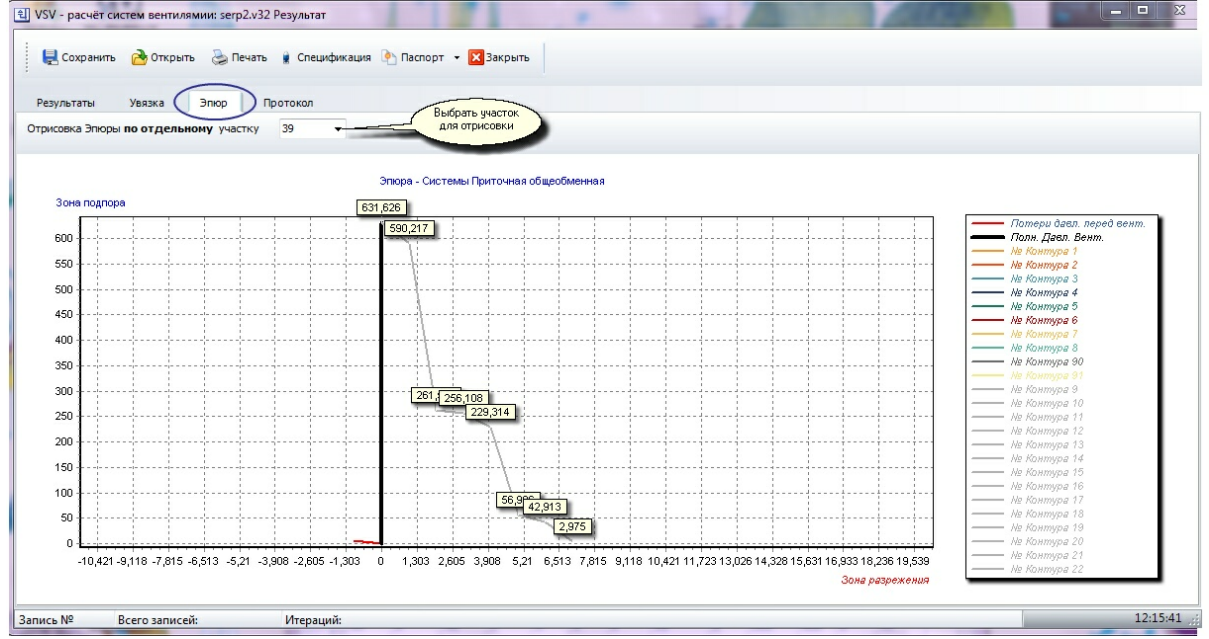

#### **Эпюра давления приточной системы, один участок**

Возможно посмотреть и проанализировать потери давления - "*эпюру давлений*" по конкретному контуру через выбранный концевой участок и на всех его "*под участках*", если "*участок*" составной - есть "под участки" из иного материала или иного сечения.

# <span id="page-19-0"></span>**1.7 Результаты и протокол расчёта**

Вкладка "**Результаты**" .

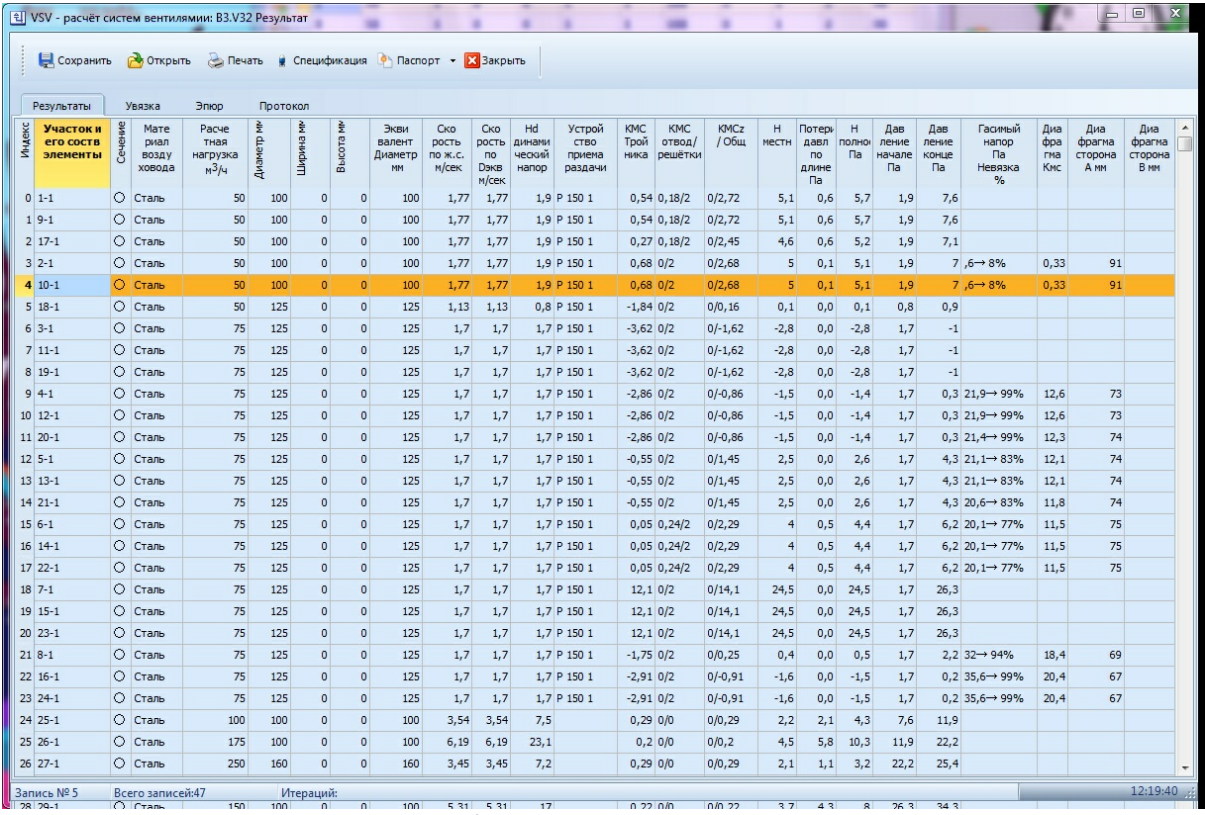

**Таблица результатов расчета**

Для анализа и принятия решения пользователю предоставлены практически все поэтапные, «промежуточные результаты» преобразования *«исходных данных»* в *«конечные»* по каждому участку системы. Это дает пользователю иметь *«прозрачность»* работы программного средства и формирует *«доверие»* к полученным итогам обработки входных данных.

Вкладка "**Протокол**" .

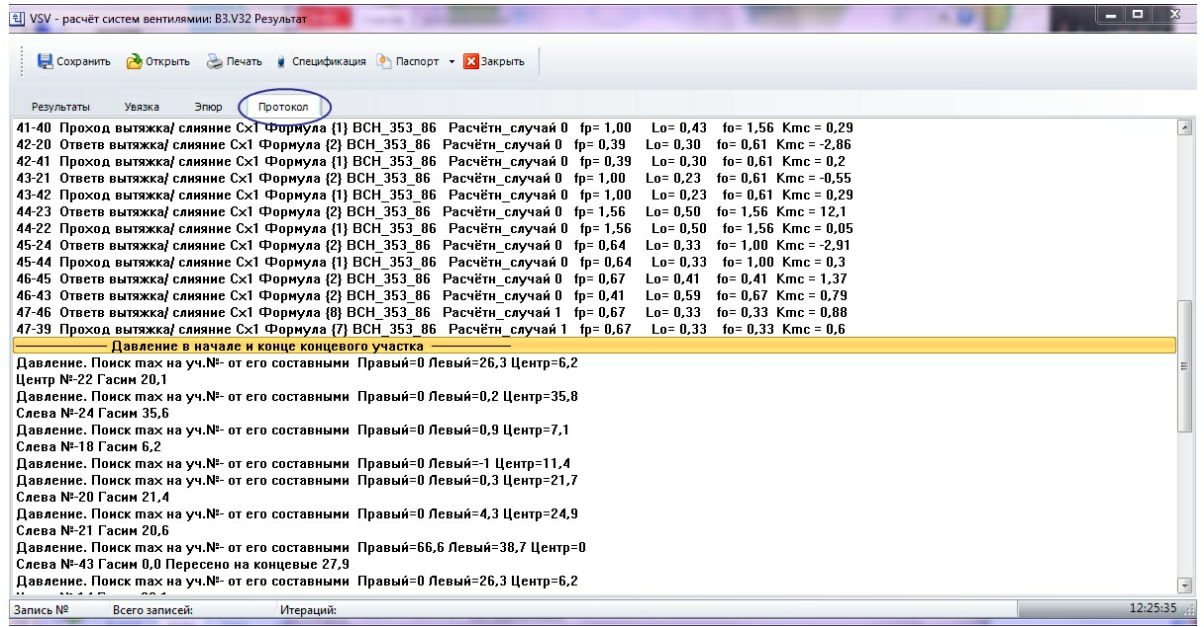

**Протокол расчета**

"**Протокол расчёта**" пошагово отражает процесс определение КМС тройников в зависимости от указанных пользователем конструктивных особенностей и "трассировку самого процесса обработки данных".

# <span id="page-20-0"></span>**1.8 Сортаменты и Нормали воздуховодов**

В процессе расчёта, при не заданном **Диаметре** (или *ширина, высота*) для участка, программа производит выбор типа-размера из указанного номера сортамента.

Вызвать форму для редактирования наборов сортаментов воздуховодов можно на вкладке " **Дополнительно**" или в момент ввода исходных данных из выпадающего списка графы " **Сортамент**" таблиц *концевых* и *сборных.*

Форма позволяет создать новый набор нормалей воздуховодов (*сортамент*) или внести изменения в существующий набор - пополнить, удалить, отредактировать.

После внесения изменения в набор нормалей воздуховодов необходимо выполнить *сортировку*, для упорядочивания расположения нормалей внутри сортамента.

Сортамент может содержать смешанные наборы нормалей, т.е. круглые, прямоугольные, гибкие и т.д., но изготовленные из одного материала. Важным параметром является толщина стенки воздуховода для металлических. Для воздуховодов из кирпича и бетона "*толщина материала*" условный параметр.

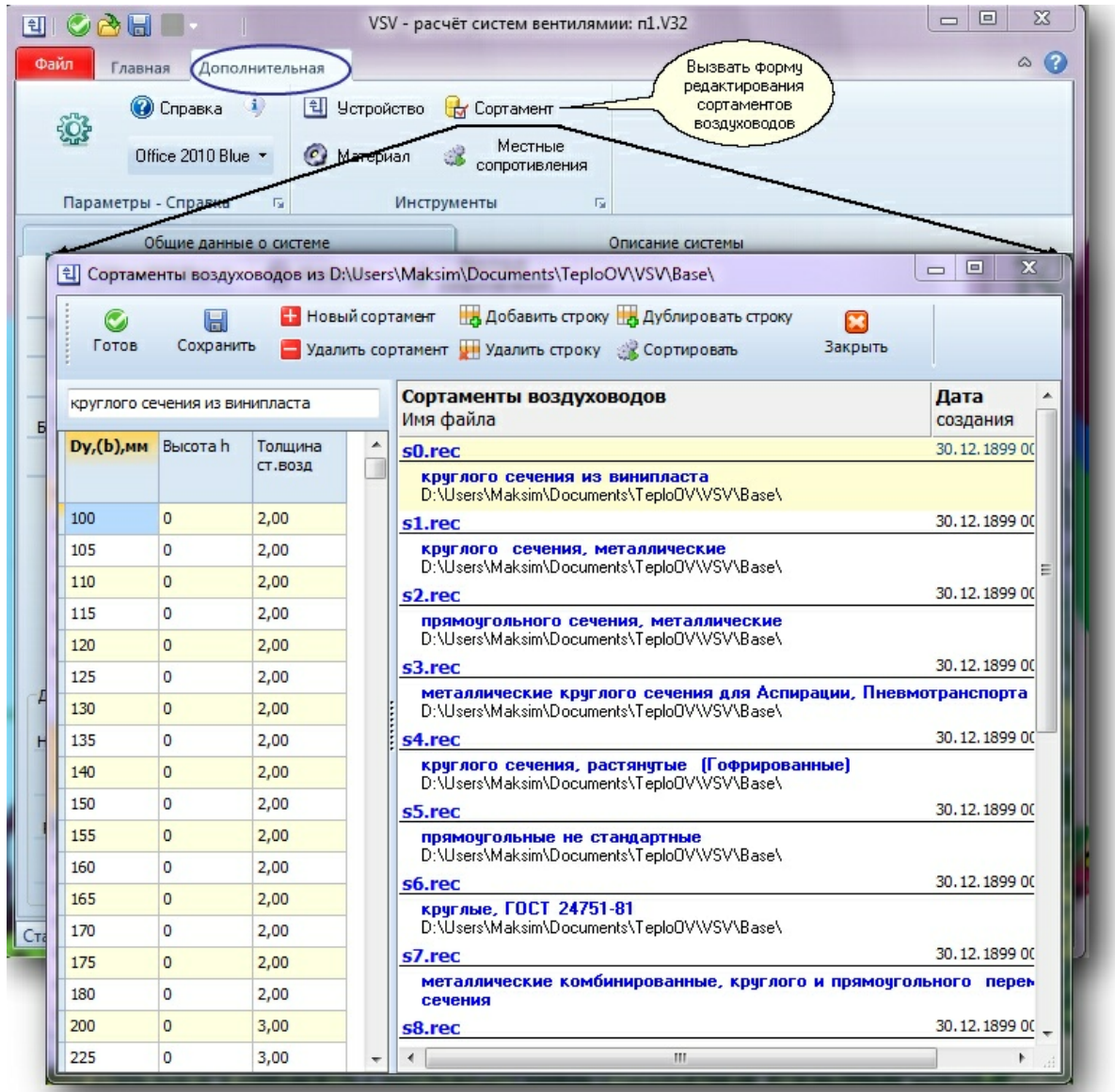

**Форма "Сортаменты воздуховодов"**

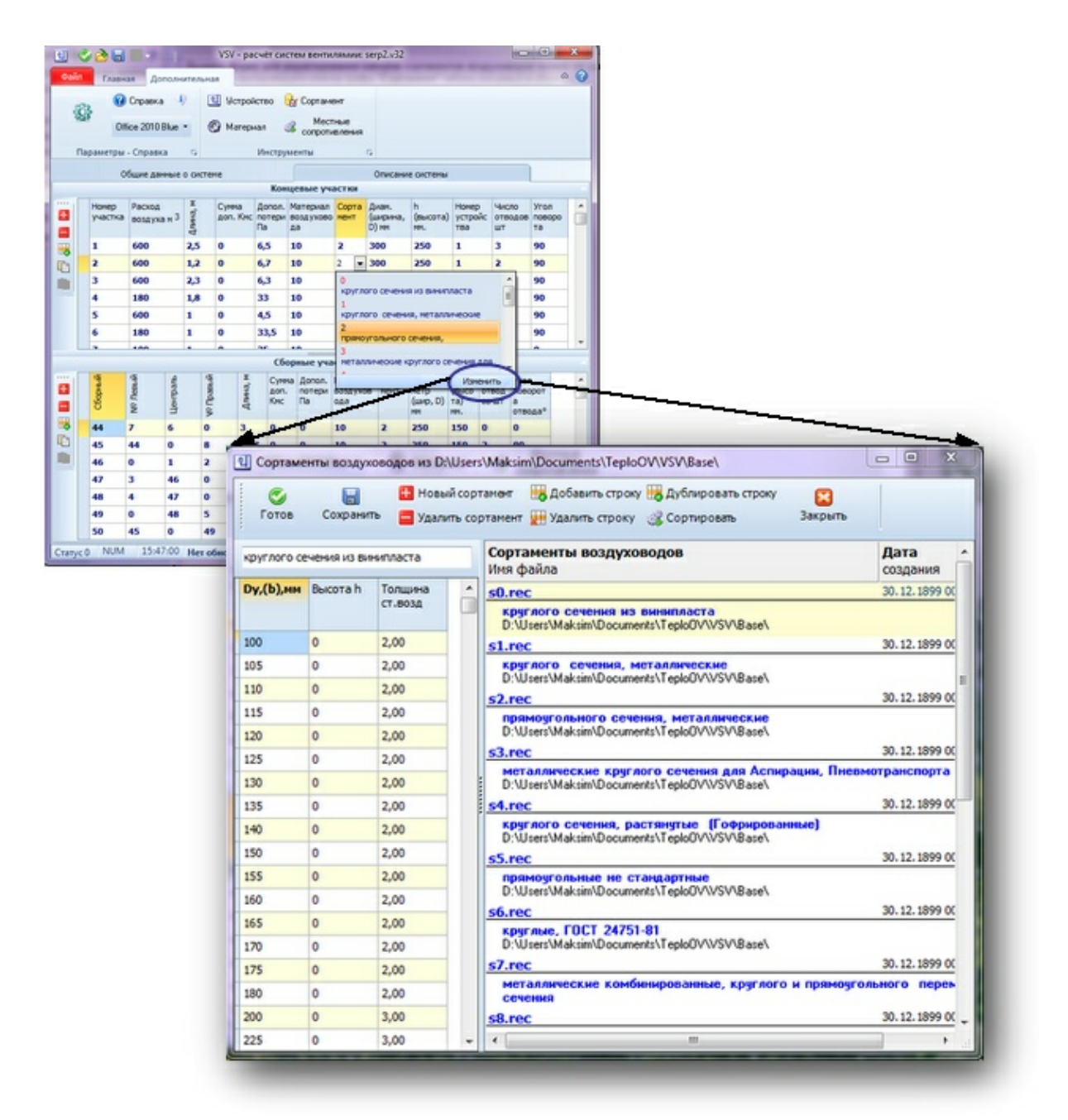

**Форму "Сортаменты воздуховодов" можно вызвать при формировании исходных данных**

# Для сведенья:

#### **Системы общеобменной вентиляции.**

Нормаль на воздуховоды круглого сечения Следует применять воздуховоды наружным диаметром:

100, 125, 160, 200. 250, 315, 355, 400, 450. 500, 560, 630, 710, 800, 900, 1000, 1120, 1250, 1400, 1600. 1800 и 2000 мм.;

Сеть воздуховодов следует компоновать из унифицированных деталей (прямые участки, отводы, переходы и заглушки) и узлов ответвлений из унифицированных деталей;

Прямые участки следует применять длиной 2500, 3000, 4000, 5000 и 6000 мм. По конструктивным и технологическим условиям допускается изменение длин прямого участка;

Нормаль на воздуховоды прямоугольного сечения

Следует применять воздуховоды размерами наружных сечений, мм:

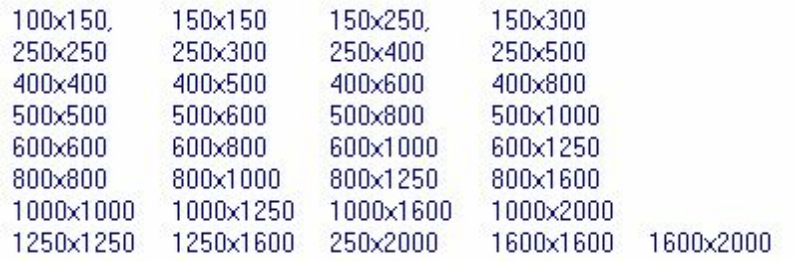

- Сеть воздуховодов следует компоновать из унифицированных деталей (прямые участки, отводы и перехода заглушек) и узлов ответвлений из унифицированных деталей;
- Прямые участки следует применять длиной 2500мм. По конструктивным и технологическим условиям допускается изменение длины прямого участка;

Все гидравлические таблицы для прямоугольных воздуховодов или овальных составлены по формулам для *эквивалентного круглого*.

ПРИЛОЖЕНИЕ 21 Обязательное НАРУЖНЫЕ РАЗМЕРЫ ПОПЕРЕЧНОГО СЕЧЕНИЯ МЕТАЛЛИЧЕСКИХ ВОЗДУХОВОДОВ (ПО ГОСТ 24751-81) И ТРЕБОВАНИЯ К ТОЛЩИНЕ МЕТАЛЛА Поперечное сечение (диаметр, высота или ширина по наружному измерению) металлических воздуховодов необходимо принимать следующих размеров, мм: 50 56 63 71 80 90 100 112 125 140 160 180 200 224 250 260 315 355 400 450 500 560 630 710 800 900 1000 1120 1250 1400 1600 1800 2000 2240 2500 2800 3150 3350 3550 4000 4500 5000 5600 6300 7100 8000 9000 10000 Примечания: 1. Соотношение сторон прямоугольных сечений не должно превышать 6,3. Размеры воздуховодов следует уточнять по данным заводов-изготовителей. 2. Толщину листовой стали для воздуховодов, по которым перемещается воздух температурой не выше 80°С, следует принимать, мм, не более: а) для воздуховодов круглого сечения диаметром, мм: до 200 включительно - 0,5 от 250 до 450 - 0,6 от 500 до 800 - 0,7 от 900 до 1250 - 1,0 от 1400 до 1600 - 1,2 от 1800 до 2000 - 1,4 б) для воздуховодов прямоугольного сечение размером большей стороны, мм: до 250 включительно - 0,5 от 300 до 1000 - 0,7<br>от 1250 до 2000 - 0,9 до 2000 - 0,9 в) для воздуховодов прямоугольного сечения, имеющих одну из сторон свыше 2000 мм и воздуховодов сечением 2000х2000 мм толщину стали следует обосновывать расчетом. 3. для сварных воздуховодов толщина стали определяется по условиям производства

сварных работ

4. для воздуховодов, по которым предусматривается перемещение воздуха температурой

более 80 °С или воздуха с механическими примесями или абразивной пылью, толщину стали следует обосновывать расчетом.

#### **Системы аспирации и пневмотранспорта.**

Нормаль на металлические воздуховоды круглого сечения для систем аспирации и пневмотранспорта.

Нормаль распространяется на прямые участки и фасонные части металлических воздуховодов круглого сечения, предназначенных для систем аспирации и пневмотранспорта.

Сеть воздуховодов необходимо компоновать из следующих элементов: прямых участков, отводов, полуотводов, тройников, крестовин, переходов, уток.

• Нормаль предусматривает следующие диаметры воздуховодов:

100, 110, 125, 140, 160, 180, 200, 225, 250, 280, 315, 355, 400, 450, 500, 560, 630, 710, 800, 900, 1000, 1120, 1250, 1400 и 1600 мм.

#### **Гибкие гофрированные** (растянутые) воздуховоды.

#### Диаметр

065 076 082 090 102 108 112 120 127 133 140 152 160 180 203 229 254 280 305 315 356 380 406 457 508 559 580 610 635 710

#### **ПлоскоОвальные воздуховоды.**

## Прямой участок

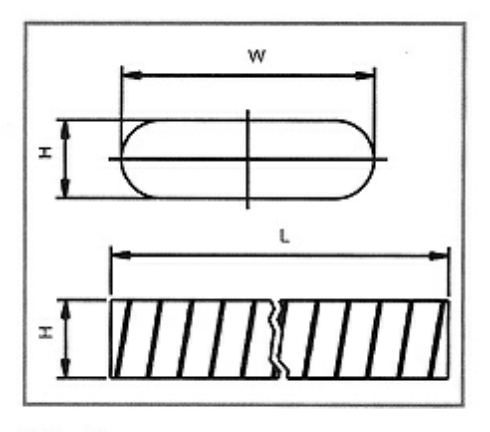

W - большая ось,

## Н - малая ось

Таблица пересчета плоскоовальных воздуховодов

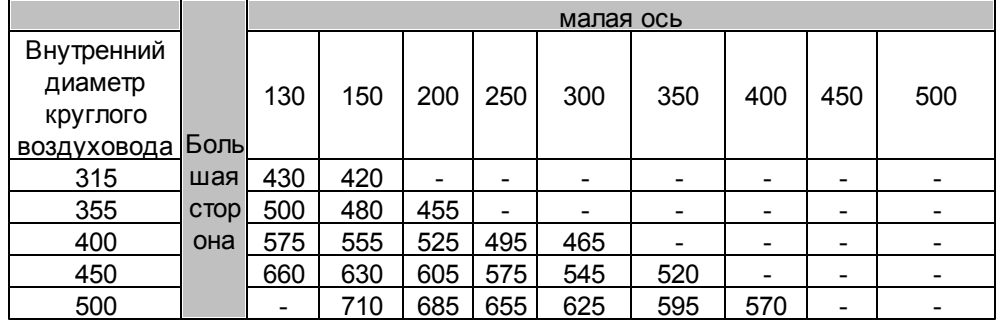

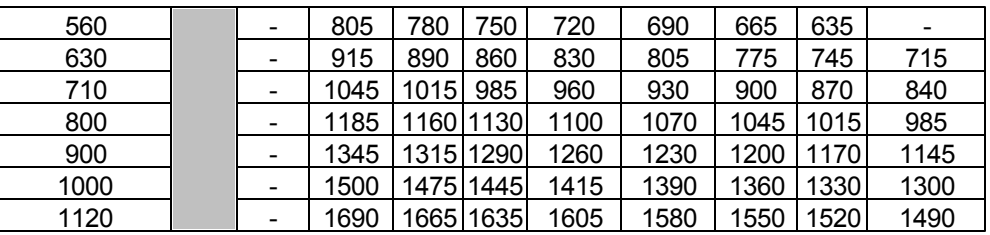

# <span id="page-25-0"></span>**1.9 Схема образования узлов ответвления**

Схема образования узлов ответвлений круглого сечения  $C \times e$  **M** a  $I$ 

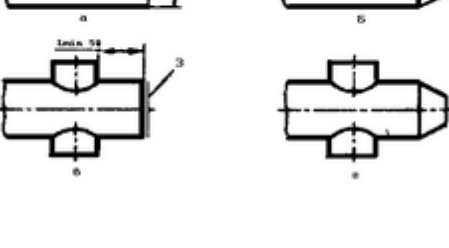

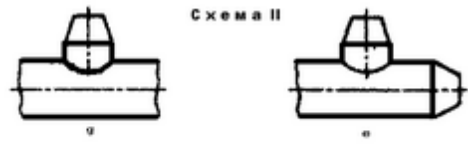

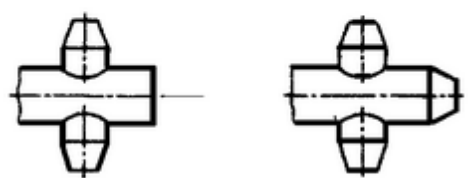

й; 2-переход; 3

Cxews I

образования узлов ответвлений прямоугольного.<br>Сечения

Схема

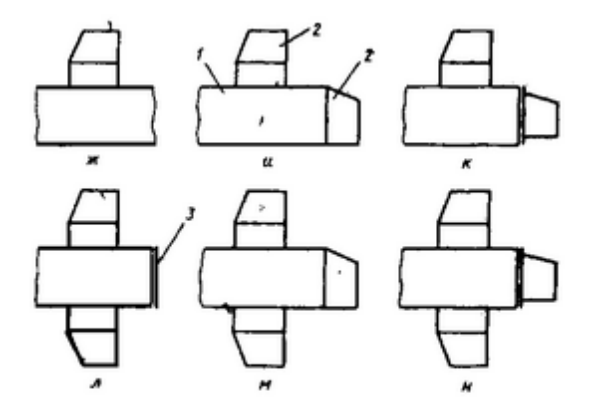

й участок с врезкой; 2 - переход; 3 - заглушка

# <span id="page-26-0"></span>**1.10 Воздуховоды гибкие**

- **ALUDEC -** Гибкий алюминиевый воздуховод
- **COMBIDEC -** Гибкий воздуховод с покрытием из полимера (повышенная износостойкость)
- **ISODEC -** Гибкий термоизолированный воздуховод
- **SONODEC -** Гибкий звукоизолированный воздуховод
- **SEMIDEC -** Полугибкий алюминиевый воздуховод

# **ALUDEC - 45** Гибкий алюминиевый воздуховод

Легко изгибаемые воздуховоды. Изготавливаются при наложении 5-ти ламинированных слоев алюминиевой фольги и полиэфира со стальным витком пружины между слоями. ALUDEC легко соединяются с каналами как круглого, так и овального сечения. Воздуховоды ALUDEC эффективно используются для систем кондиционирования и вентиляции с малым и средним давлением. Рабочая температура от -30° до +140°С., максимальное давление 2500 Па.

#### **COMBIDEC- 2100** Гибкий воздуховод с покрытием из полимера (повышенная износостойкость)

Легко изгибаемые воздуховоды. Изготавливаются при наложении 5-и или 6-и ламинированных слоев алюминиевой фольги и полиэфира со стальным витком пружины между слоями и слоем сополимера, что придает структуре материала дополнительную прочность и значительно повышает износостойкие свойства воздуховодов. COMBIDEC легко соединяются с каналами как круглого, так и овального сечения. Воздуховоды COMBIDEC эффективно используются для систем кондиционирования и вентиляции с малым и средним давлением, удаления сварочных тепловыделений. Рабочая температура от -30° до +140°С., максимальное давление 3000 Па.

#### **GREYDEC- 100**

Гибкие воздуховоды изготавливаются из прочного поливинилхлорида покрытого полиамидной тканью со стальным витком пружины между слоями. GREYDEC легко соединяются с каналами как круглого, так и овального сечения. Воздуховоды GREYDEC эффективно используются для систем кондиционирования и вентиляции с малым и средним давлением. Рабочая температура от -10° до +80°С., максимальное давление 3000 Па.

#### **SEMIDEC** Полугибкий алюминиевый воздуховод

Полужесткие воздуховоды, предназначенные для принудительной системы вентиляции и кондиционирования воздуха, воздушных выбросов с малым, средним и высоким давлением. SEMIDEC изготавливают из алюминия, гальванизированной ( GS ) и нержавеющей стали (SS). SEMIDEC легко соединяются с каналами как круглого, так и овального сечения. Рабочая температура для:

- $\bullet$  SEMIDEC от -30° до +250°С, максимальное давление 2000 Па;
- SEMIDEC GS от -30° до +400°С, максимальное давление 10000 Па;
- $\bullet$  SEMIDEC SS от -30° до +700°С, максимальное давление 10000 Па.

**ISODEC- 25** Гибкий термоизолированный воздуховод

Гибкие теплоизолированные воздуховоды предназначены для искусственной вентиляции и систем кондиционирования воздуха. ISODEC- стандартный воздуховод ALUDEC с 25 мм слоем теплоизоляции ("ISOVER") ,плотностью 16 кг/м3 и наружным покрытием выполненным либо из алюминиевого outerdec бесшовно армированного волокном или многослойной алюминиевой фольги армированной спиральной проволокой . ISODEC легко соединяются с каналами круглого и овального сечения. Рабочая температура от -30° до +140°С., максимальное давление 2500 Па.

## **SONODEC- 25** Гибкий звукоизолированный воздуховод

Гибкие теплоизолированные звукопоглощающие воздуховоды и предназначены для систем кондиционирования и вентиляции с малым/средним давлением. SONODEC состоит из:

- микро-перфорированного воздуховода ALUDEC, который в зависимости от типа воздуховода может быть обернут полиэфирной пленкой. Это предотвращает диффузию теплоизоляции;
- 25 мм слоя теплоизоляции ("ISOVER") плотностью 16 кг/м3;
- наружного покрытия выполненного либо из алюминиевого outerdec бесшовно- армированного волокном или многослойной алюминиевой фольги армированной спиральной проволокой. SONODEC легко соединяются с каналами круглого и овального сечения. SONODEC это комбинация свойств звукопоглощения и теплоизоляции.

В вариантном исполнении воздуховоды SONODEC могут изготавливаться с толщиной стекловолокна 50 мм. Рабочая температура от -30° до +140°С, максимальное давление 2500 Па.

## **PVC**

Гибкие неизолированные воздуховоды изготавливаются из огнезащитного поливинилхлорида со стальным витком пружины между слоями. Воздуховоды PVC предназначены для использования в системах вентиляции и кондиционирования с малым и средним давлением. PVC легко соединяются с каналами как круглого, так и овального сечения. Рабочая температура от -20° до +75°С, максимальное давление 3000 Па.

#### **AIRDUCT TDAI**

Гибкие теплоизолированные звукопоглощающие воздуховоды и предназначены для систем кондиционирования и вентиляции с малым/средним давлением. AIRDUCT TDAI состоит из:

- микро-перфорированного воздуховода изготовленный из высокопрочного металлизированного полимера;
- 25 мм слоя теплоизоляции плотностью 16 кг/м3;
- наружного покрытия выполненного либо из алюминиевого outerdec бесшовно армированного волокном. AIRDUCT tdAI легко соединяются с каналами круглого и овального сечения AIRDUCT tdAI - это комбинация свойств звукопоглощения и теплоизоляции. Рабочая температура от -30° до +100°С, максимальное давление 2500 Па.

#### **Гибкие воздуховоды ALUREM**

ALUREM - алюминиевые, полностью гибкие, неизолированные трубопроводы, оснащенные полиэфирным слоем и спиральной оплеткой проводом. Предназначены к применению в системах вентиляции и кондиционирования. Поставляются стандартно длиной 10 м, под сжатием на 0,8 м. В случае пожара не возникают токсичные газы.

Основные параметры:

Диапазон температур......... от -30 °C до +140 °C Макс. рабочее давление... 2 500 Pa Макс. скорость воздуха.... 30 м/с типоразмеры-диаметры.... 65 - 635 мм **Гибкие воздуховоды ISOREM**

ISOREM - полностью гибкие, температурно-изолированные воздуховоды, которые предназначены для снижения тепловых потерь, вытекающих из разницы температур транспортированной в воздуховоде воздушной массы и окружающей среды. Паронепроницаемый барьер защищает от конденсации на наружной стене воздуховода и одновременно удерживает транспортируемую воздушную массу на более высокой или более низкой температуре по сравнению с температурой окружающего воздуха. Внутреннее пластмассовое покрытие соответствует типу Alurem, наружное изготовлено из многослойного алюминия с тканевой прокладкой. Воздуховоды поставляются длиной по 10м, сжатые на длину 1,2 м. В случае пожара не возникают токсичные газы. Возможность поставок с изоляцией 50 мм.

Основные параметры:

Диапазон температур......... от -30 °C до +140 °C

Макс. рабочее давление.... 2 500 Pa

Макс. скорость воздуха..... 30 м/с

Изоляция 16 кг / м3............ 25 мм

Типоразмеры-диаметры..... 65 - 610 мм

#### **Гибкие воздуховоды SEMIREM**

SEMIREM - полугибкие воздуховоды из однослойного алюминия, предназначенные к использованию в области вентиляции в различных отраслях промышленности. Возможно исполнение: такое как двухслойный алюминий и нержавеющая сталь. Поставляются длиной по 3 м, под сжатием на длину 0,8 м.

Основные параметры:

Диапазон температур........... от -30 °C до +280 °C

Макс. рабочее давление...... 2 000 Pa

Макс. скорость воздуха....... 25 м/с

Типоразмеры-диаметры....... 80 - 305 мм

## **Гибкие воздуховоды PVCREM**

PVCREM - воздуховоды предназначены к использованию в области вентиляции в различных отраслях промышленности. Полностью гибкие, изготовленные из ПВХ с тканевым укреплением и спиральной оплеткой проводом. Поставляются стандартно длиной по 10 м, под сжатием на длину 0,8 м.

Основные параметры: диапазон температур............. от -10 °C до +75 °C Макс. рабочее давление........ 3000 Pa Макс. скорость воздуха......... 30 м/с Типоразмеры-диаметры......... 76 - 610 мм

## **Гибкие воздуховоды SONOREM**

SONOREM - серия полностью гибких, акустически и температурно изолированных воздуховодов, отличающихся высоким поглощением шума. Состоят из внутренней микроперфорированной трубки на базе Alurem (с внутренним паронепроницаемым слоем, который одновременно защищает от проникания волокон в транспортированную воздушную массу), изоляции стеклянной тканью толщиной 25 мм и наружного абсолютно паронепроницаемого многослойного алюминиевого кожуха с тканевым укреплением. Поставляются стандартно длиной по 10 м, под сжатием на длину 1,2 м. В случае пожара не возникают токсичные газы.

Основные параметры:

Диапазон температур.............. от -30 °C до +140 °C Макс. рабочее давление......... 2 500 Pa Макс. скорость воздуха.......... 30 м/с Типоразмеры-диаметры.......... 65 - 610 мм

#### Диаметр

065 076 082 090 102 108 112 120 127 133 140 152 160 180 203 229 254 280 305 315 356 380 406 457 508 559 580 610 635 710 Гибкие гофрированные (растянутые) воздуховоды

# <span id="page-29-0"></span>**2 О пакете программ TEPLOOV**

- · [ПОТОК](http://potok.ru/?vs=description&id_prog=8) программа для расчёта систем отопления, охлаждения теплоснабжения калориферов и оборудования
- · [VSV](http://potok.ru/?vs=description&id_prog=9) программа для аэродинамического расчета систем вентиляции, аспирации и пневмотранспорта.
- $\cdot$  [RTI](http://potok.ru/?vs=description&id_prog=10) программа для расчёта потерь тепла и инфильтрации помещениями зданий
- · [KALOR](http://potok.ru/?vs=description&id_prog=11) программа для расчёта калориферов и воздухонагревателей, подбор типовых приточных камер, секций орошения.
- **· [BOLER](http://potok.ru/?vs=description&id_prog=12)** программа для тепловых расчетов бойлерных установок.
- $\cdot$  [STOL](http://potok.ru/?vs=description&id_prog=13) программа для расчёта воздухообмена предприятий общественного питания, расчёт, подбор и анализ работы кондиционера (сплит-системы, фанкойл 5°С, 7°С, 10°С)
- · VIBROS программа для расчёта выбросов котельной трубой

Подробная информация на сайте [www.potok.ru](http://www.potok.ru) База знаний по адресу [www.teploov.ru](http://www.teploov.ru)